# МИНИСТЕРСТВО ОБРАЗОВАНИЯ И НАУКИ РЕСПУБЛИКИ **КАЗАХСТАН**

**The Contract of the Contract of the Contract of the Contract of the Contract of the Contract of the Contract of The Contract of The Contract of The Contract of The Contract of The Contract of The Contract of The Contract** 

# **Некоммерческое акционерное общество**<br>АЛМАТИНСКИЙ УНИВЕРСИТЕТ ЭНЕРГЕТИКИ И СВЯЗИ

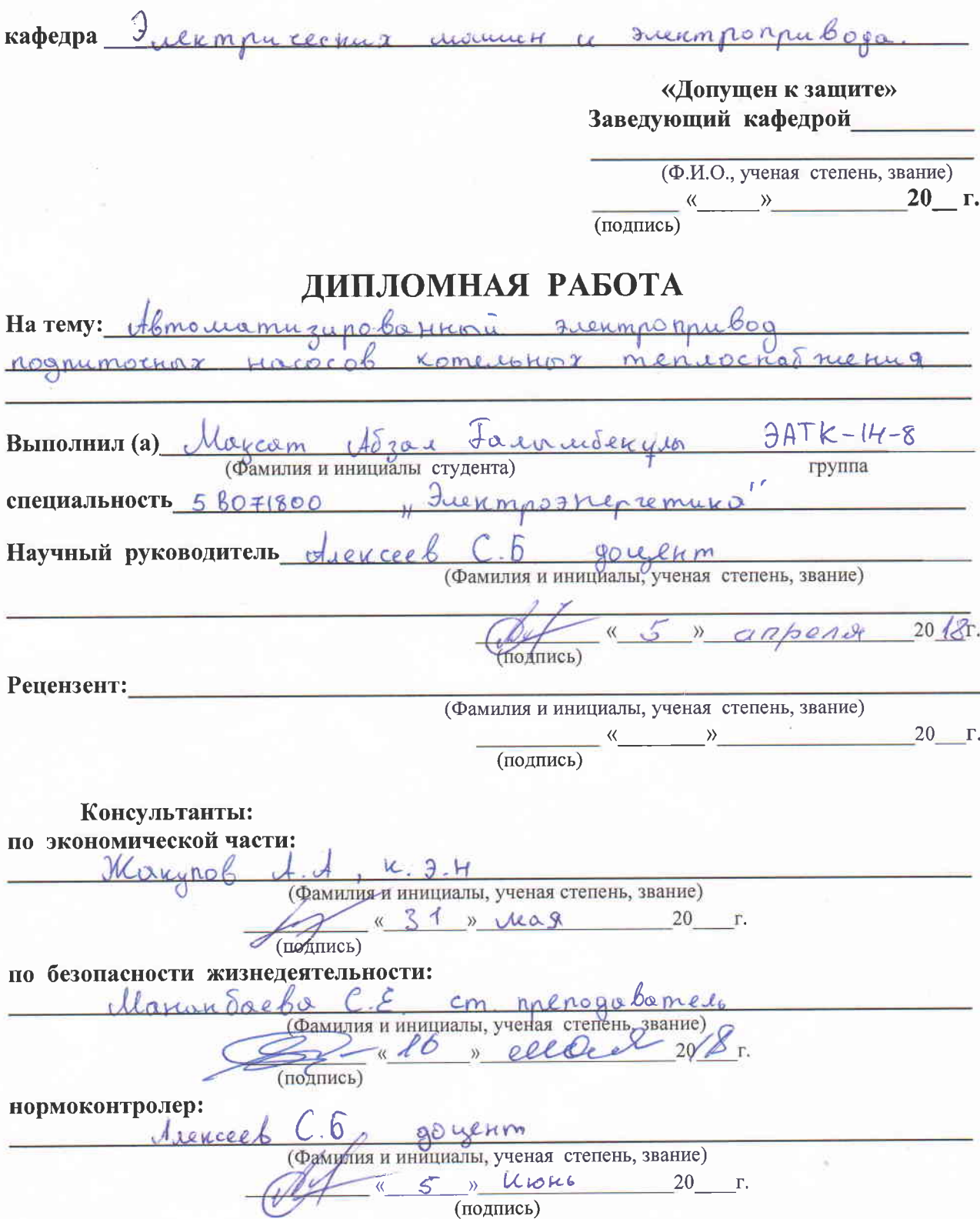

Алматы 2018 г.

#### МИНИСТЕРСТВО ОБРАЗОВАНИЯ И НАУКИ РЕСПУБЛИКИ **КАЗАХСТАН**

# Некоммерческое акционерное общество АЛМАТИНСКИЙ УНИВЕРСИТЕТ ЭНЕРГЕТИКИ И СВЯЗИ

**Институт** <u>Fuermap Inenzemia</u> Freumnome: Специальность  $58071800$ mao men10 Кафедра электрических  $b$ 000 masnau ЗАДАНИЕ на выполнение дипломной работы Студент (фамилия, имя, отчество) Тема работы geenmarpy uamiczypobo  $HHMQ$ kome noonumockor утверждена приказом ректора № 155 от «23» 10  $20/7$  r. Срок сдачи законченной работы « 5 » Июнь  $20 \sqrt{r}$  r. требуемые параметры результатов  $\mathbf{M}$ исходные Исходные данные, 2amelh 4A225, U4 4 данные LH Institucio  $964$ racmoma byanyeme g  $1500 \frac{1}{2}$  uut  $ChhaR$ Hanswerice 380 B

Перечень вопросов, подлежащих разработке в дипломной работе или краткое содержание:

Monthbeny

 $cos\psi$  0.9

Texnorous reckue permisso padomo Rognumocho a kacocol komelohok

nrukyun ux ycmanobky  $9<sub>17</sub>$ - pe 2 year pype deo 20 ranoumenumus  $50<sub>4</sub>$ pau dexance cechoic Xapsymephothum rano umpob a remembo curobon 3 Vaccem ecroe upgempoborup  $-$  AD 174 Mamerian cucmerio <u>bezonocnocne</u> runznegeame conocmu

From undervol torms

 $69900044440$ 

Перечень графического материала (с точным указанием обязательных чертежей):

Trappure resumered potomon nacoco 6 Cream nacocnon emony Creux abmonstrons unbepmons nappamenta a Ullill Jaspun rusanu reckus agranmepmenter dD none cocmonicare perguino banca 5 Thurs urus who & crame non venus comommore necoposobamera HYUNDAT N700E-550 MF Mogelo cueneina MC-AD & Mallab you nyerte a no Spoe na spyzna Ocqueozposition Рекомендуемая основная литература 1 Maznob 6. C, treprocéesement a perfunço enon 2 Consuobenni , Freumponpuboj repereennos mono cracmommoine perquipyerun in spubagon. Arexceet C.5 Curroboe me objogabanecame yempou  $700690c$ 

Консультанты по работе с указанием относящихся к ним разделов

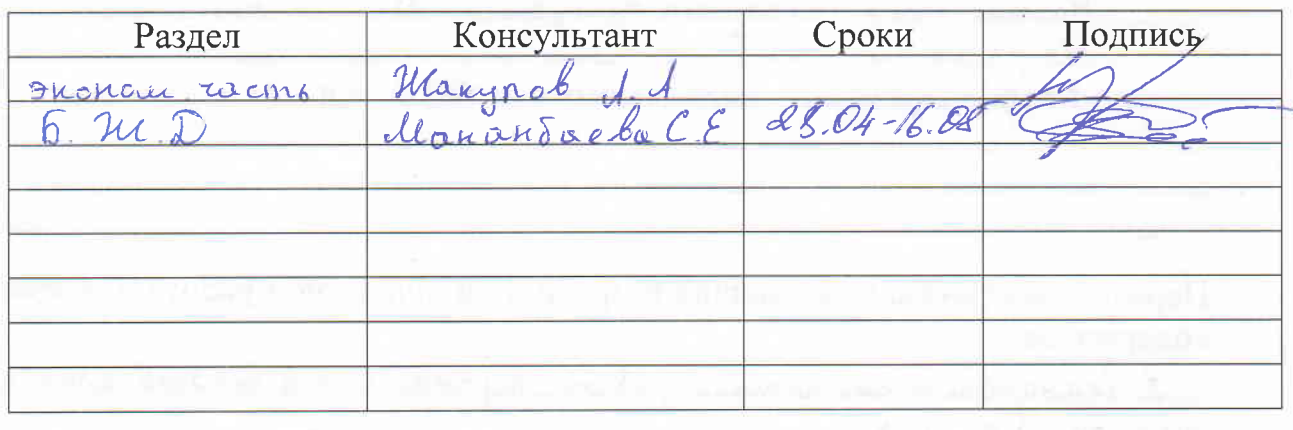

# $\Gamma P A \Phi H K$ подготовки дипломной работы

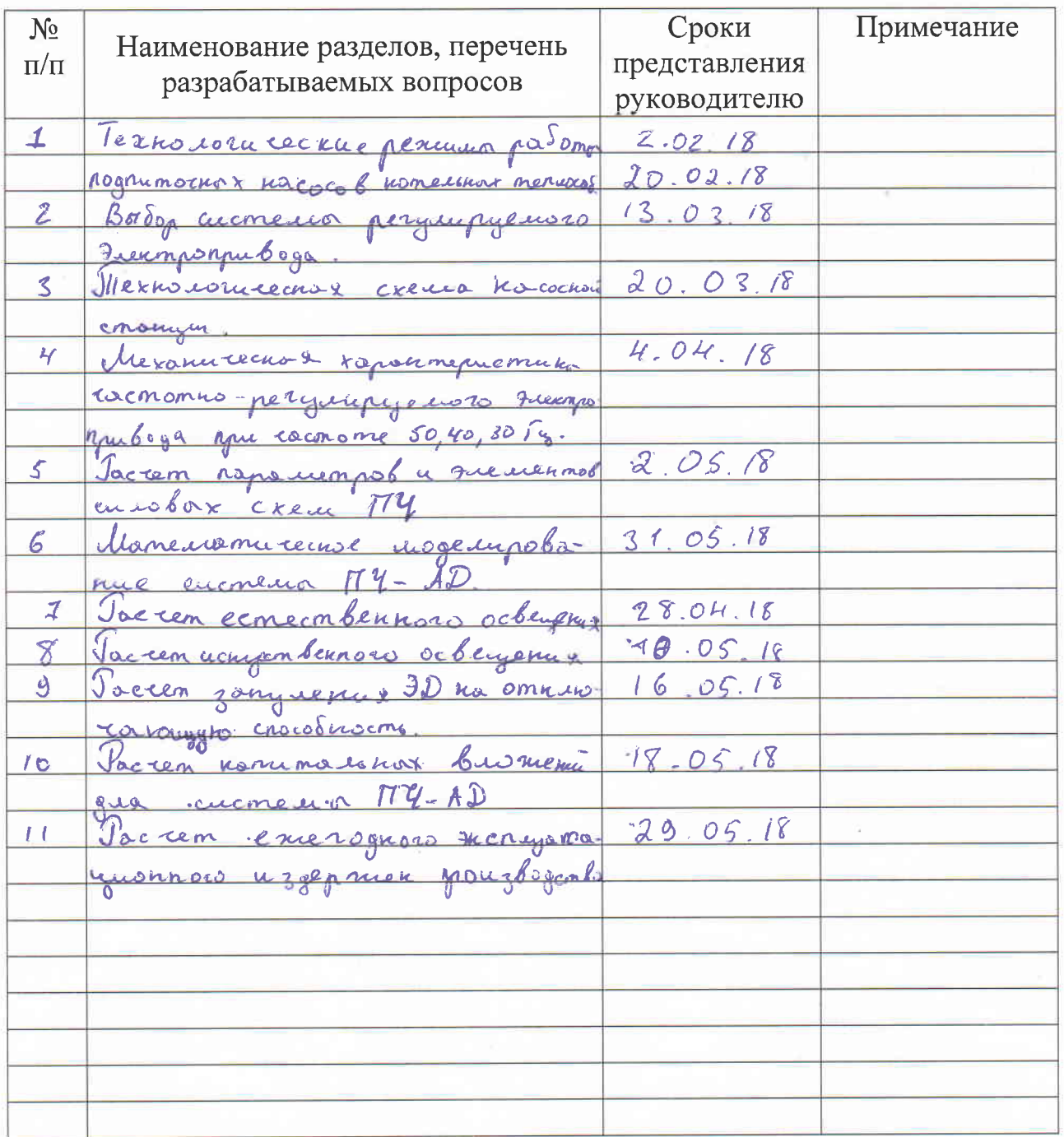

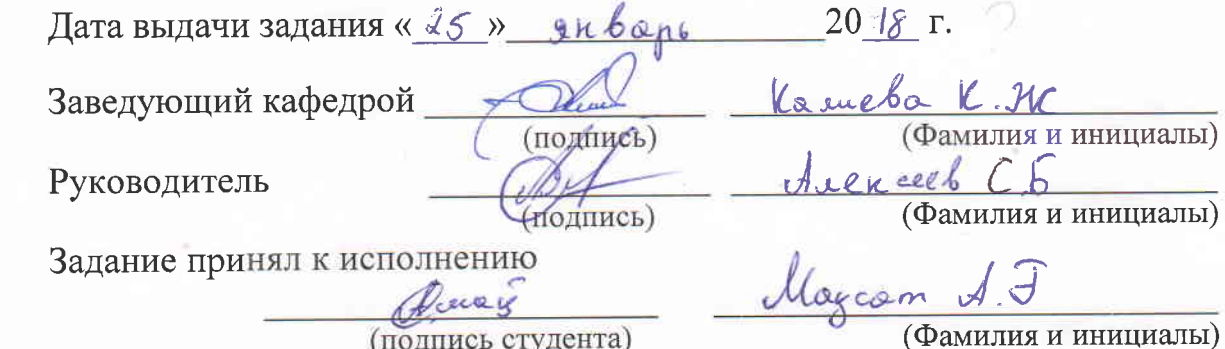

# **АННОТАЦИЯ**

В этой работе описываются технические характеристики теплового насоса. Рассмотрен тип насосной станции и метод регулирования работы насосного агрегата. Асинхронный двигатель был выбран в качестве двигателя для обеспечения его естественных и искусственных механических свойств. Используйте программу Matlab для реализации математической модели асинхронного двигателя с частотным управлением.

В данной работе расмотрен регулируемый электропривод подпиточны насосной станции кателных теплосабжения. Для система регулирования электропривода выбран преобразователь частоты – асинхронного двигателя.

В этой работе описываются технические характеристики теплового насоса. Рассмотрен тип насосной станции и метод регулирования работы насосного агрегата. Асинхронный двигатель был выбран в качестве двигателя для обеспечения его естественных и искусственных механических свойств. Используйте программу Matlab для реализации математической модели асинхронного двигателя с частотным управлением.

В дипломной работе так же были проведены экономическая часть. Рассчитаны экономическая эффективность системы ПЧ-АД определены капиталовложения для модернизации объекта.

В разделе безопасность жизнедеятельности были проанализированы условия работы обслуживающего персонала, рассчитано искусственное освещение с использованием коэффициента использования, и был определен расчет зануления ЭД на отключающую способность.

#### **АҢДАТПА**

Бұл дипломдық жобада жылу сорғының техникалық сипаттамалары сипатталған. Сорғы станциясының түрі және сорғы қондырғысының жұмысын басқару әдісі қарастырылады. Индукциялық қозғалтқыш табиғи және жасанды механикалық қасиеттерін қамтамасыз ету үшін қозғалтқыш ретінде таңдалды. Асинхронды қозғалтқыштың жиіліктік басқаруымен математикалық моделін іске асыру үшін Matlab бағдарламасын қолданыңыз.

Осы дипломдық жобада реттелетін электржетегі қазандықтың жылу беру сорап станциясына бөлінеді. Жетекті реттеу жүйесі үшін жиіліктегі түрлендіргіш-асинхронды қозғалтқыш таңдалады.

Бұл дипломдық жобада жылу сорғының техникалық сипаттамалары сипатталған. Сорғы станциясының түрі және сорғы қондырғысының жұмысын басқару әдісі қарастырылады. Индукциялық қозғалтқыш табиғи және жасанды механикалық қасиеттерін қамтамасыз ету үшін қозғалтқыш ретінде таңдалды. Асинхронды қозғалтқыштың жиіліктік басқаруымен математикалық моделін іске асыру үшін Matlab бағдарламасын қолданыңыз.

Диссертациялық жұмыста экономикалық бөлік жүзеге асырылды. ЖТ-АҚ жүйесінің экономикалық тиімділігі есептелген, объектіні жаңғырту үшін күрделі салымдар анықталды.

Өмірлік қауіпсіздік бөлімінде жұмыс істейтін персоналдың жұмыс жағдайлары талданды, пайдалану коэффициентін пайдалана отырып жасанды жарықтандыру есептелді және сыну қабілеттілігі үшін ЕҚ-нің нөлдеуі анықталды.

#### **ANNOTATION**

This paper describes the technical characteristics of the heat pump. The type of pumping station and the method of controlling the operation of the pumping unit are considered. The induction motor was selected as an engine to provide its natural and artificial mechanical properties. Use the Matlab program to implement the mathematical model of an asynchronous motor with frequency control.

In this paper, an adjustable electric drive is subfitted to the pumping station of the boiler heat transfer. For the drive regulation system, a frequency converterasynchronous motor is selected.

This paper describes the technical characteristics of the heat pump. The type of pumping station and the method of controlling the operation of the pumping unit are considered. The induction motor was selected as an engine to provide its natural and artificial mechanical properties. Use the Matlab program to implement the mathematical model of an asynchronous motor with frequency control.

In the thesis, the economic part was also carried out. The economic efficiency of the IK-AM system has been calculated. Capital investments have been identified for the modernization of the facility.

In the life safety section, the operating conditions of the operating personnel were analyzed, artificial lighting using the utilization factor was calculated, and the calculation of the zeroing of the EM for the breaking capacity was determined.

# **Содержание**

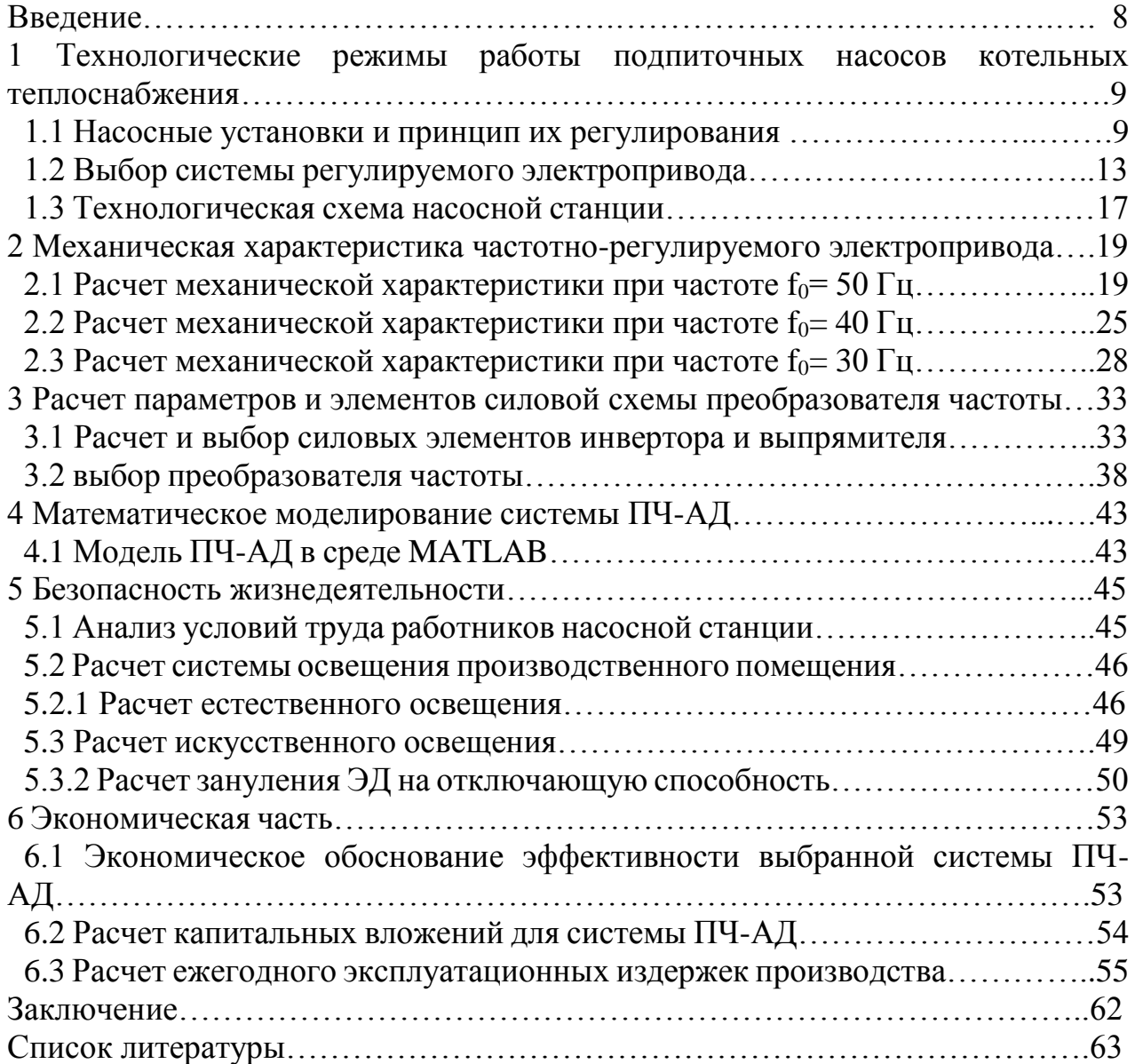

#### **Введение**

В настоящее время в Казахстане более 65% электроэнергии потребляется промышленными компаниями. Объем производства в нашей стране будет расти и увеличиваться с каждым годом. В то же время это также увеличит производственные мощности, что потребует дополнительного производства электроэнергии. Поскольку в последние годы Казахстан еще не построил новую мощную электростанцию, вопрос энергосбережения улучшается.

Одним из самых важных условий технического прогресса при подаче воды промышленных предприятиях и в бытовой сфере является автоматизация управления насосными станциями. Потребление воды сильно варьируется, поэтому отслеживание этих изменений требует постоянной регулировки режима работы насосной установки. В настоящее время самым простым и наиболее распространенным способом является регулирование дросселирования управления насосом, то есть изменение характеристик трубы при помощи задвижки. Преимуществами этого метода являются простота реализации и основные недостатки - неэкономичность, вызванная потерями энергии на преодоление противодавления задвижки, а увеличение давления приводит к утечке жидкости и быстрому износу оборудования.

Решением этих проблем является применение регулируемого по частоте вращения электропривода. При управлении скоростью насоса его рабочие параметры соответствуют режиму работы сети водоснабжения. Система автоматического управления определяет значение скорости насоса, которое должно выполняться в определенное время. Автоматическая система управления автоматически устанавливает желаемое значение скорости, в зависимости от многих факторов. Эти факторы включают в себя поток воды в системе, уровень воды в резервуаре, статические и динамические значения обратного давления, количество работающих параллельно насосов и.т.д.

Плавный пуск насоса позволяет избежать ударных механических нагрузок двигателя и оборудование, а также исключает бросок пускового тока, который при обычном включении двигателя может превышать номинальный в 5-7 раз.

Уменьшение механической нагрузки может продлить срок службы двигателя и оборудования, увеличивает его межремонтный цикл. Что касается насосного оборудования, то плавный старт также устраняет гидравлические удары в трубопроводе, снижая риск разрыва и уменьшая утечки.

Поэтому в дипломной работе рассматриваются вопросы, связанные с автоматизацией подпиточной насосной станции теплоснабжения на базе частотно-регулируемого электропривода, позволяющего реализовать указанное выше преимущества.

**1 Технологические режимы работы подпиточных насосов котельных теплоснабжения.**

#### **1.1 Насосные установки и принцип их регулирования.**

Районные котельные теплоснабжения подают горячую воду и обеспечивают отоплением жилые квартиры и различные производства.

Подпиточные насосы котельных теплоснабжения обеспечивают восполнение расхода горячей воды путем добавления в систему необходимого количество холодный воды. Для этого используют центробежные насосы. Центробежным называют насос, в котором энергия от рабочего колеса передается жидкости путем динамического взаимодействия лопастей с обтекающей их жидкостью, в результате этого взаимодействия жидкостть движется от центра к периферии. Турбомеханизмы, к которым относятся центробежные насосы для перекачки жидкостей, потребляют до 70% всей вырабатываемой электроэнергии. Работа таких систем отличается изменением потребления тепловой энергии, в течение суток в зависимости от погодных условий, а также времени года.

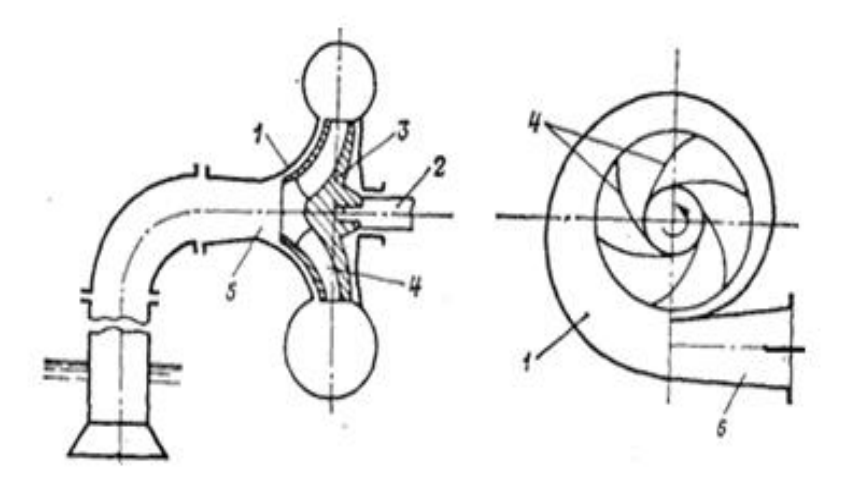

Рисунок 1.1 – Конструкция центробежного насоса

На рисунке 1.1 приводится конструкция центробежного насоса [27]. Внутри неподвижного тела 1, имеющего спиральную форму, колесо 2 прикреплена к валу 3. Колесо 2 состоит из двух дисков с лопастями 4, которые соединены с всасывающей и нагнетательной линиями через патрубки 5 и 6. Корпус насоса используется для подключения всех компонентов насоса в гидравлическом прессе.

Рабочие колеса могут быть трех типов открытые, закрытые и полузакрытые (рисунок 1.2). Наиболее распространенный тип колес является закрытый.

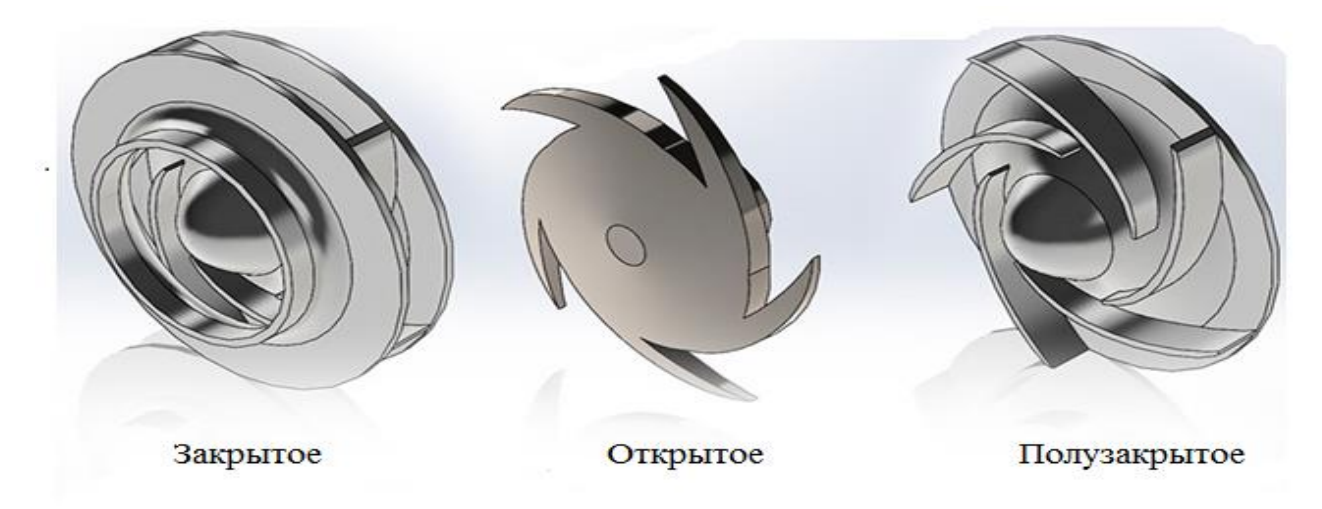

Рисунок 1.2 - Типы рабочего колес центробежного насоса.

Насосные колеса обычно изогнуты в направлении, виде логарифмической спирали противоположном вращения радиальном направлении. Корпус насоса с помощью патрубки соединен с всасывающими и напорным трубопроводами.

Корпус насоса если полностью заполнен жидкостью, то при вращении рабочего колеса жидкость, которая находится на рабочем колесе, будет отведена от центра колеса до периферии центробежной силой. Это приведёт к тому, что в центральной части колеса возникает разрежение, а на периферии поднимется давление. При повышении давления жидкость из насоса подается в напорный трубопровод. Вследствие этого на выходе всасывающего патрубка насоса образуется разрежение, под действием которого жидкость поступает в насос из всасывающего трубопровода. Таким образом, существует непрерывная подача жидкости с помощью центробежного насоса со стороны всасывания на линию высокого давления.

Регулирование работы центробежного насоса, перекачивающего жидкость из резервуара, осуществляется следующими способами:

- регулирование методом последовательного (параллельного) включения насосов;

- регулирование методом дросселирования трубопровода.

Первый метод прост, но не обеспечивает плавного регулирования подачи. При этом напор может меняться в достаточно широком диапазоне его значений при высоком коэффициенте полезного действия(КПД), если характеристики насоса и трубы одинаковы.

Основной недостаток этого метода ступенчатое регулирования расхода и давления в трубопроводе.

Поэтому этот метод широко используется в сочетании с методом дросселирования.

Второй метод – метод дросселирования, осуществляется задвижками на напорной или всасывающей линии и основан на увеличение сопротивления в напорной линии.

Данный метод регулирования меняет характеристику сети. При закрытии задвижки увеличивается сопротивления в напорном трубопроводе. В точке А или Б характеристика трубопровода (рисунок 1.3) становится более крутой и пресекает характеристику насоса Q-H. С увеличением разности между напором, развиваемым напором, и напором требуемой сети, уменьшается КПД насосной установки

Крутизна характеристики трубопровода увеличивается прикрывая затвор, рабочая точка насоса А смещается в направления Б. Соответственно напорное значения Q2 уменьшается до подачи, развиваемой насосом, возрастает до значения H1. Крутизна характеристики трубопровода уменьшается открывание затвора, при этом рабочая точка А смещается в направления В. Притоком случае значения подачи Q2 увеличиваеться, разрабатываемым насосом, увеличивается до значения H2.

Подачей меньше расчетной работы насоса и напорном выше расчетного указано на графике (рисунок 1.3). Этому соответствует режим совокупной работы насосной установки и трубопровода.

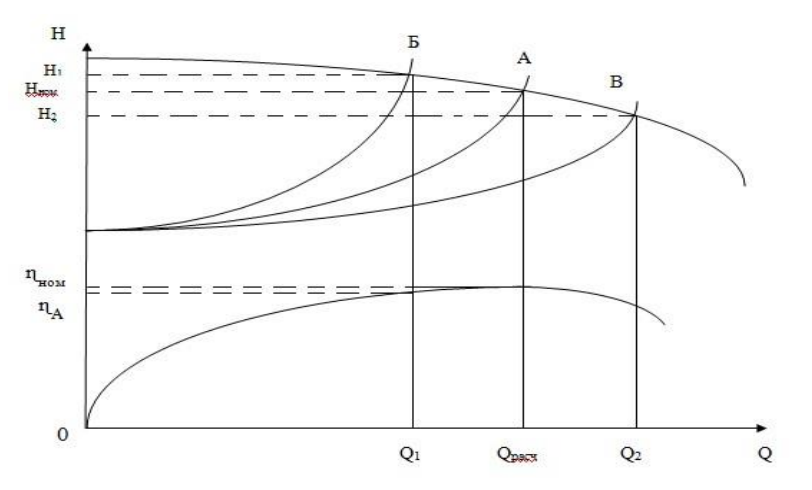

А – расчетная характеристика трубопровода; Б – характеристика трубопровода с повышенным гидравлическом сопротивлением;

В – с пониженным гидравлическом сопротивлением.

Рисунок 1.3 - Характеристика трубопровода

Большую часть времени, как видно на графике установка работает с напором, в значительной степени, чем требуется нужное количество подачи жидкости (точка Б). Выше показанный режим, создаёт увеличения напора, непроизводительных расходов воды и увеличение утечки, соответственно существенно повышается расход электроэнергии. Как видно из графика, насос работает с КПД не выше чем его номинальное значения  $ná < n\dot{a}$ .

Эффективность работы насоса отличается от номинальной потребляемой мощности, увеличения потребления электроэнергии и потребления жидкости для электрической энергии соответственно. Следует иметь в виду, что двигатель насоса обычно выбирается в качестве номинальных параметров насоса в соответствии с номинальными параметрами двигателя. Когда насос находится в режиме отличающемся от номинального, он используется как в двигательных, так и в номинальном режимах. Хорошо известно, что режим работы двигателя отличается от номинального режима, а ухудшение его КПД и коэффициента мощности (Cosφ) приводит к дополнительным потерям мощности в двигателе и элементе питания.

Основной причиной плохого выбора насоса и несоответствия между его параметрами и режимом работы сети является отсутствие надежных исходных данных для проектирования системы доставки жидкости. Это особенно касается систем водоснабжения и санитарии.

Третий метод – регулирования режимов работы насосных станций, изменением частоты вращения электрического привода является наиболее прогрессивным способом из всех известных. При этом методе регулирование задвижка на трубе остается полностью открытой.

Поэтому нет дополнительного гидравлического сопротивления и дополнительных потерь. В этом случае вся гидравлическая мощность насоса используется для перемещения жидкости через трубу. Когда скорость насоса изменяется, изменяется положение характеристики Q-H насоса. Уменьшите скорость вращения и переместите характеристики Q-H вниз (рисунок 1.4). В этом случае рабочая точка A1, движущаяся по характеристике трубы, занимает положение A2, поэтому подача уменьшается так же, как и напор в сети, и напор развиваемой насосом.

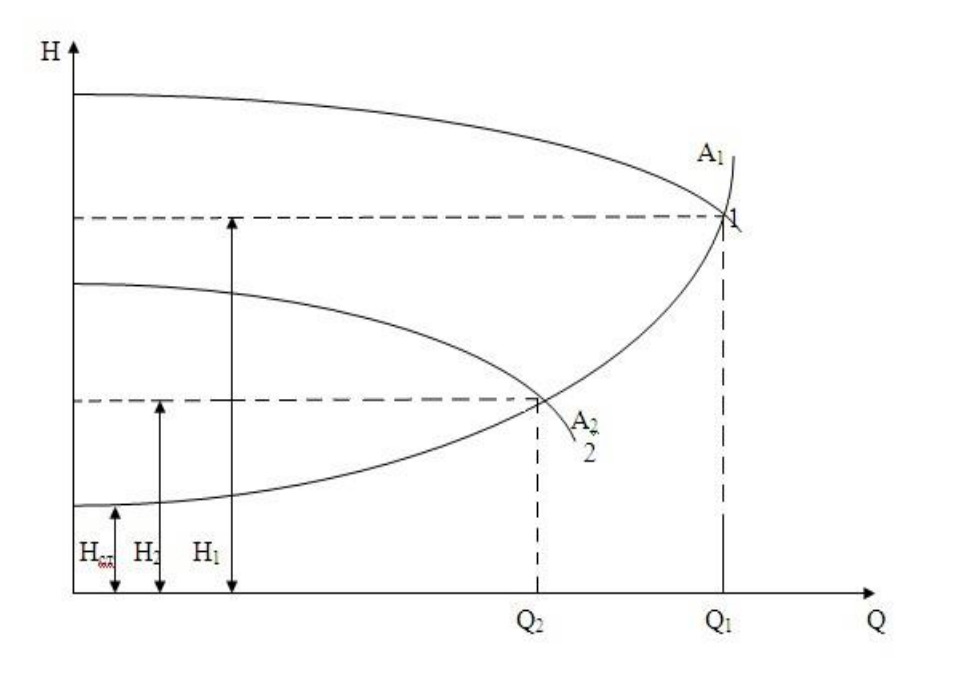

Рисунок 1.4 - Регулирование режима работы центробежного насоса

 1 - характеристика Q-H насоса при номинальной частоте вращения; 2 - то же при уменьшенной частоте вращения;  $A_1$  - характеристика трубопровода при полном открытии затвора;  $H_1$ ,  $H_2$  - напор, соответствующей подаче  $Q_1$ ;

Hст - статическая составляющая напора .

На рисунке 1.5 показано (в о.е) зависимость насоса и нерегулируемого привода и мощность P, потребляемая P<sub>H</sub> и регулируемым приводе от системы водоснабжения. Характер кривой ДР, определяемый графическим отличием, характеризует мощность, сохраненную при установке регулируемого привода. В зависимости от статического напора  $H_{C^*}$ , экономия энергии может достигать 30% от установленной мощности двигателя.

Для модернизации насосной станции применим регулируемый по частоте вращения электропривод.

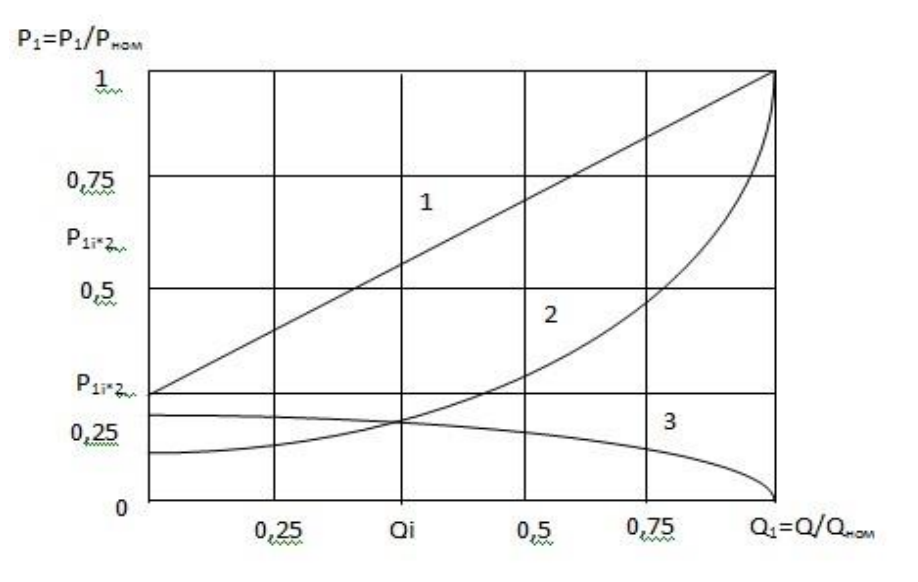

Рисунок 1.5 – Зависимость насоса при нерегулируемом приводе

1 - Мощность потребляемая нерегулируемыми насосами; 2 - Мощность потребляемая регулируемыми насосами; 3 - Мощность, сэкономленная при установке регулируемого привода.

#### **1.2 Выбор системы регулируемого электропривода.**

При выборе режима электропривода насосной станции и способа ее регулирования следует учитывать характеристики режима работы насосной станции. Механические свойства регулируемы электропривод (РЭП) принципиально отличаются от механических свойств нерегулируемого привода, поскольку они меняют свое положение или форму или оба в процессе регулирования.

Ниже приведен список электроприводов, которые мы можем использовать для регулировки электропривода:

- электропривод с муфтой скольжения;
- РЭП на базе вентильного электродвигателя;
- электропривод по схеме асинхронно-вентильного каскада (АВК);
- частотно-регулируемый электропривод;

Регулирования с помощью электропривод с муфтой скольжения (ЭМС). Типичной особенностью ЭМС является наличие скользящих потерь, которые выделяются в виде тепла в якоре. Это тепло, как правило, устраняется воздушным охлаждением. Обычно использования мощность до 250 кВт электропривода с муфтой скольжения в РЭП . Недостатки ЭМС в РЭП включают в себя невозможность использования одного соединителя для нескольких агрегатов.

Регулируемый электропривод на базе вентильного электродвигателя. В соответствии с принципом работы эта система похожа на двигатель постоянного тока, в котором функции коллектора и щетки выполняются управляемыми инверторами и датчиками положения ротора в пространстве. Приводы, основанные на клапанных двигателях, очень сложны и крупны, а не самый дешевый в РЭП. Этот тип привода в основном используется для высоковольтных агрегатов (6-10 кВ), и в относительно высокая мощностях (800-3500 кВт), так как в данной работе используется двигатель переменного ток и двигатели малый мощности этот способ не применяется Недостатки двигателя включают в себя чувствительность к колебаниям напряжения в сети электропитания.

Электропривод по схеме асинхронно-вентильного каскада (АВК). Регулирование скорости вращения двигателя насосного агрегата изменения скольжения осуществляется путем введения встречной электродвижущей силы (ЭДС) в цепь ротора двигателя. Согласно схеме АВК, существенным недостатком РЭП является неполная поставка его компонентов (двигателей, частотных преобразователей, станций управления) и низких значений cos. Кроме того, если специальное решение схемы не используется в РЭП АВК, цепь ротора двигателя будет перенапряжения, что приведет к повреждению обмоток ротора, контактных колец и щеток.

Для нашей подпиточный насосной станции наиболее подходящей системой управления является система ПЧ-AД, поскольку она имеет для нас следующие преимущества: высокоэффективное управление скоростью, плавное регулирование скорости, уменьшение числа отказов насосных агрегатов; Уменьшить мощность, продлить срок службы оборудования за счет устранения гидравлических ударов.

Основным компонентом системы IF-AD является преобразователь частоты. Теперь разберемся в некоторых вещях: что такое преобразователь частоты, почему он используется и как он работает.

Преобразователь частоты - это устройство для изменения частоты электрического тока или напряжения. Преобразователь частоты используется для регулировки скорости вращения двигателя путем изменения частоты и амплитуды напряжения, подаваемого на двигатель.

Одной из характеристик использования частоты РЭП является то, что преобразователь частоты может использоваться для управления несколькими устройствами. Из одного преобразователя с достаточно высокой мощностью одновременно можно подключать несколько идентичных устройств. Также возможно подключать агрегатов поочередно к преобразователю частоты с схожей по мощности.

На рисунке 1.6 показана функциональная схема ПЧ .

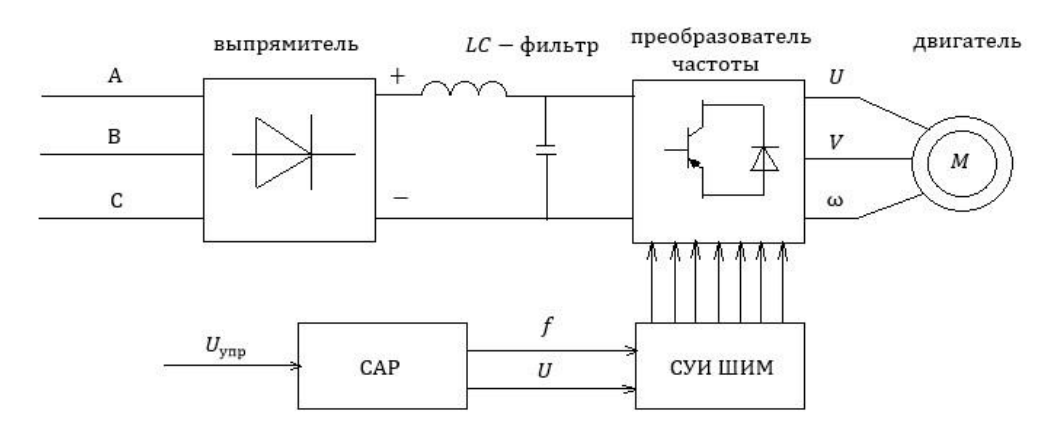

Рисунок 1.6 – Функциональная схема ПЧ

Трехфазное напряжение поступает на мостовой выпрямитель затем инвертируется в трехфазное напряжение заданной частоты и амплитуды с помощью инвертора на IGBT транзисторах. Напряжения на входе инвертора формируется по методу широтно-импульсной (ШИМ) модуляции (рисунок1.7).

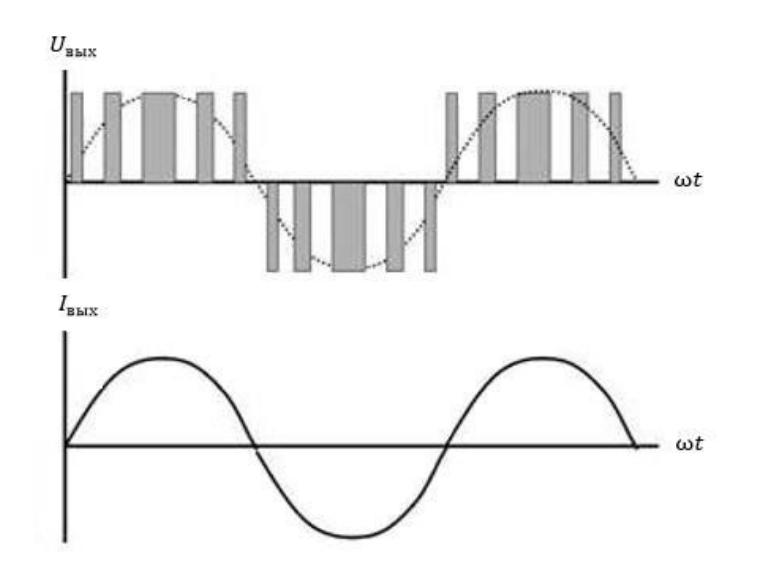

Рисунок 1.7 – График широтно-импульсной модуляции

Силовая схема ПЧ может быть построена на основе инвертора напряжения (рисунок 1.8). Метод управления ШИМ минимизирует утечку энергии и обеспечивает высокую эффективность преобразования из-за синхронных колебаний частоты и амплитуды.

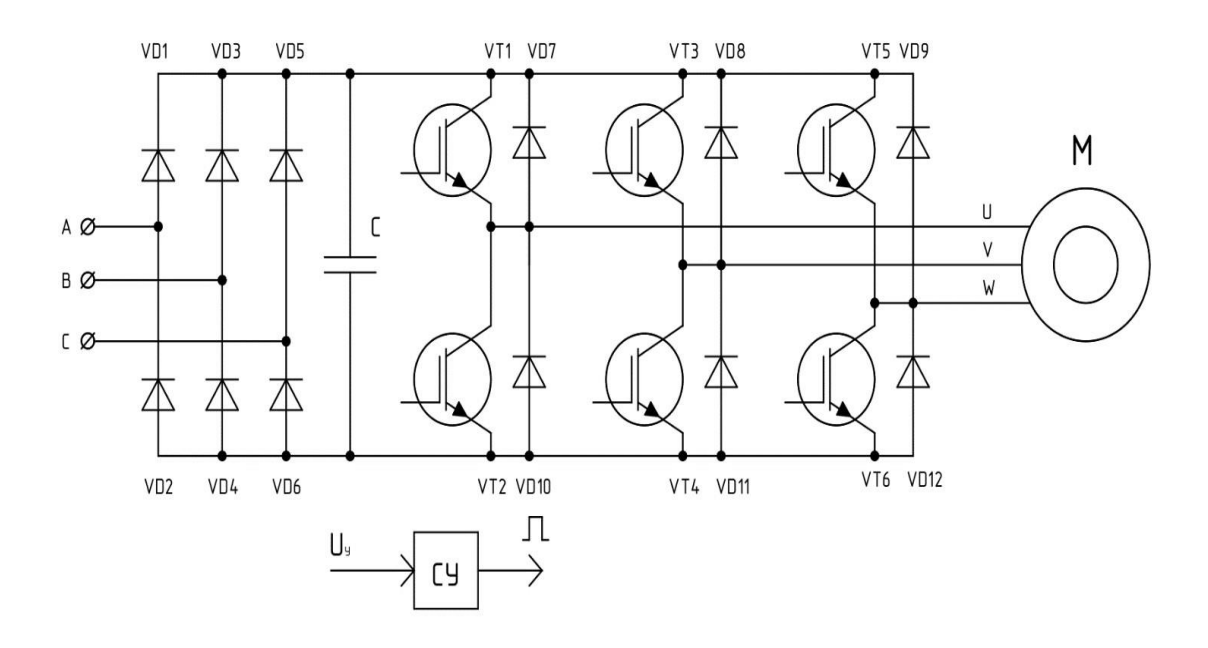

Рисунок 1.8 – Схема автономного инвертора напряжения с широко-импульсной модуляцией

Вместе с AИН в системе управления может использоваться автономный инвектор тока (AИТ). Эта система преобразует постоянный ток в переменный ток и в основном используется в системах, требующих частого торможения. И поскольку эта насосная станция оснащена центробежным насосом, нет смысла применять эту схему для AИТ (рисунок 1.9). Поэтому мы выбрали схему с инвертором напряжения.

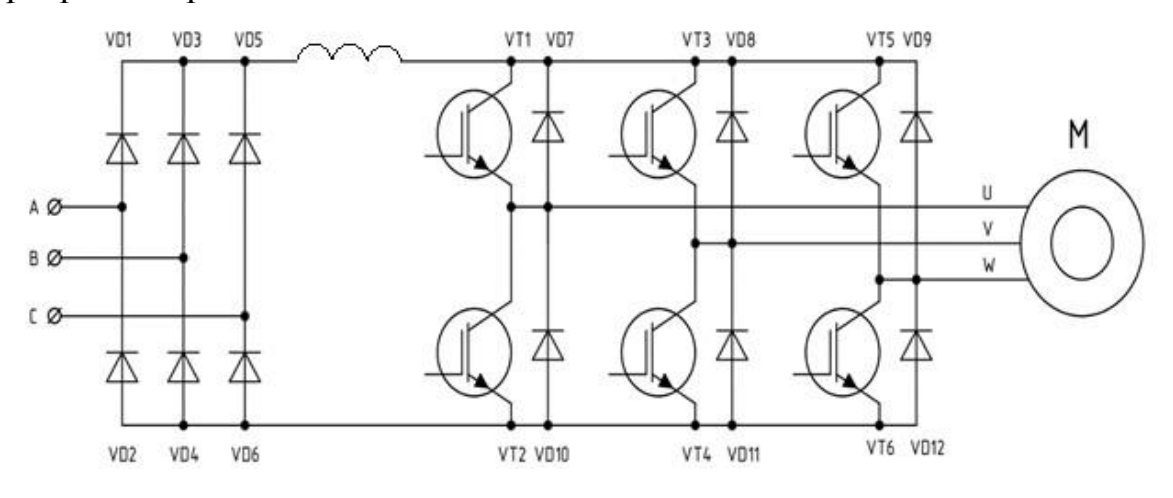

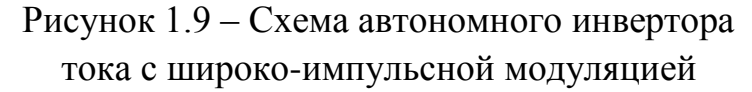

#### **1.3 Технологическая схема насосной станции.**

Рассматриваемая в проекте насосная станция в своем составе содержит три подпиточных насоса с приводом от короткозамкнутых асинхронного двигателей серии 4А. Ниже приведена технологическая схема насосной станции. (рисунок 1.10).

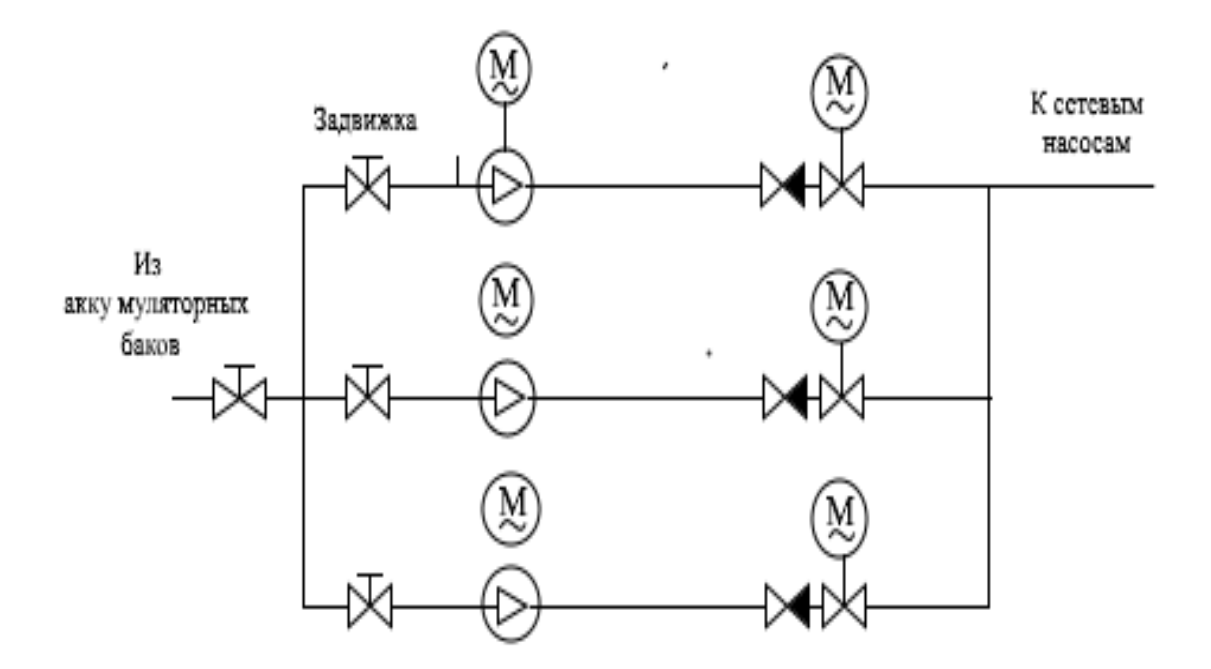

Рисунок 1.10 – Технологическая схема подпиточного насоса

Чтобы дополнить поток горячей воды, система должна получать определенное количество холодной воды из внешнего источника, это делается с помощью подпиточных насосов. Пополнения насоса должен обеспечивать такое же количество воды, которое было израсходовано потребителем.Как гворилось выше данная насосная станция имеет в наличие три насоса один из которых находиться в резерве. Все три насоса подключены к трубопроводу параллельно через задвижки. В настоящее время пуск насосов осуществляется прямым включением в сеть, что приводить к большим пусковым токам и потерям мощность при регулирования задвижкой.

Выше причисленных недостатков удается избежать с помощью регулирования подачи частоты вращения насосов.

Для управления автоматизации насосной станции применим один преобразователь частоты с помощью которого будет обеспечиваться план пуска и регулирования каждого из насоса (рисунок 1.11). Преобразователь частоты будет поочередно выключать насосы в последовательном режиме. Приведем небольшой пример:

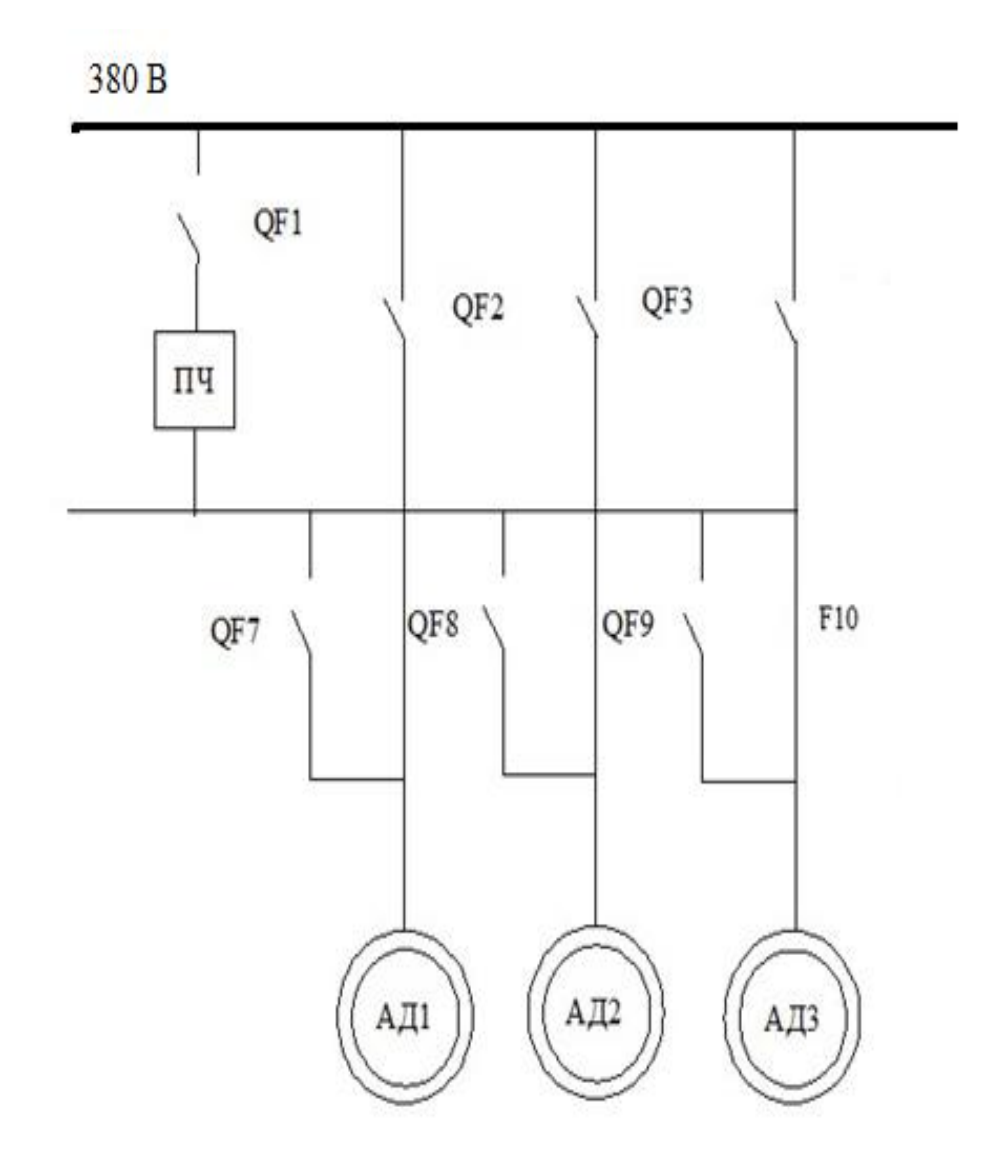

Рисунок 1.11 – Электрическая схема насосной станции

После включения питания контактор QF1 включается, двигатель AД1 начинает работать от преобразователя частоты, и частота увеличивается до достижения заданного значения давления. Если текущее давление меньше заданного давления (т.е. производительность одного насоса недостаточна), двигатель AД1 отсоединяется от преобразователя частоты и подключается к основному источнику питания через контактор QF2. Контактор QF8 выключается, и двигатель M2 подключен к преобразователю частоты. Увеличение скорости вращения происходит до достижения заданного значения давления. Если давление ниже заданного давления обоих двигателей, двигатель M3 подключается к преобразователю частоты, а M2 подключен к сети.

Алгоритм включения и отключения насосов обеспечивается с помощью микроконтроллера по сигналам датчика давления. Пример такой схеме приводится на рисунке 1.12.

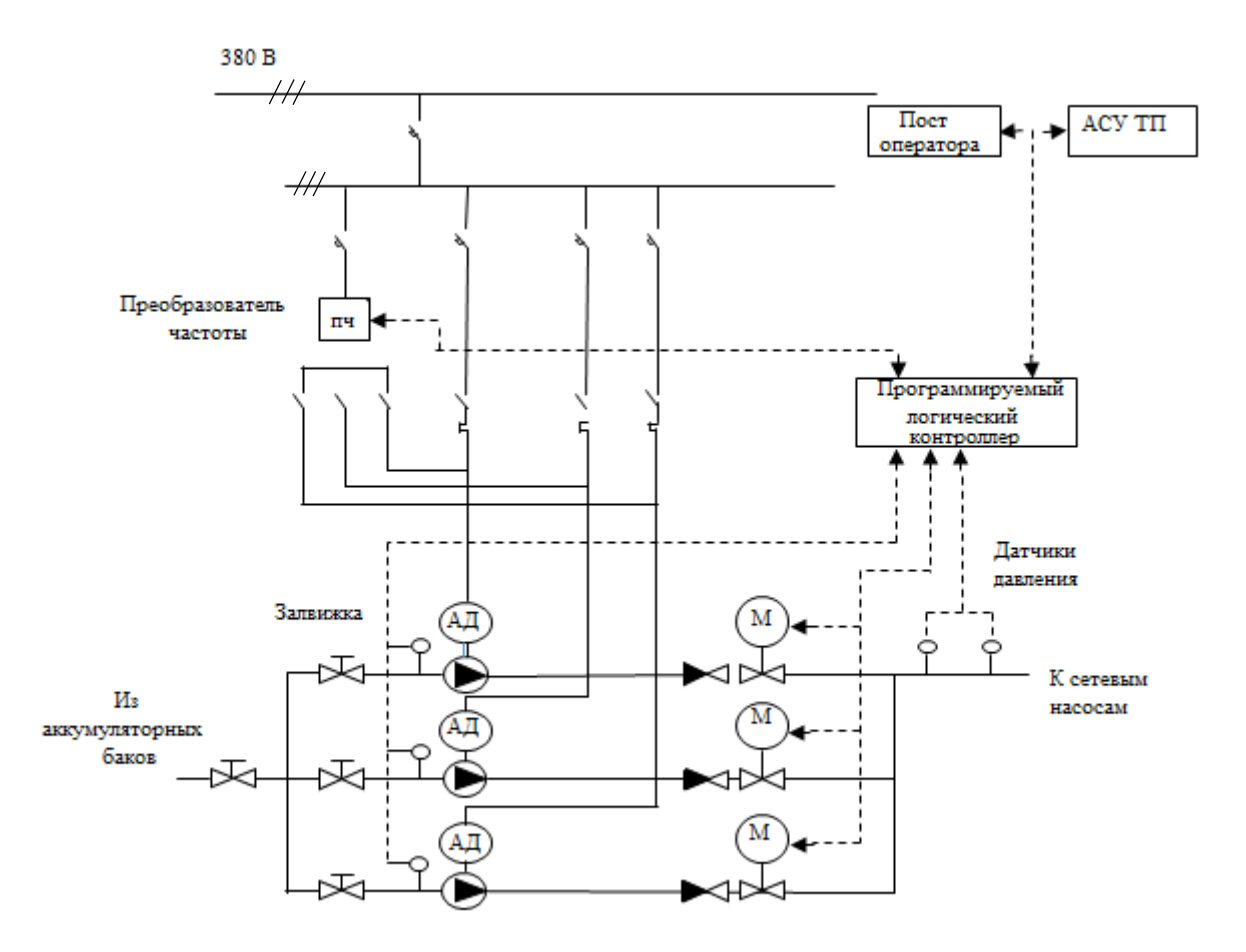

Рисунок 1.12 – Схема автоматизированной насосной станции

# **2. Механические характеристики частотно-регулируемого электропривода**

#### **2.1 Расчет механической характеристики при частоте f0= 50 Гц**

Механические характеристика - это зависимость скорости вращения ротора от крутящего момента на валу. Механические свойства используются для анализа статических и динамических режимов электрических приводов.

Расчеты проводились с использованием известных методов, взятых из технической литературы [11]. Чтобы получить уравнение механической характеристики асинхронного двигателя, мы должны описать его Г-образную упрощенную схему замещения в статическом режиме [11], как показано на рисунке 2.1.

При использовании этой альтернативной схемы цепь намагничивания подключается к клемме напряжения питания, что не вызывает существенных изменений, которые могут повлиять на точность расчета.

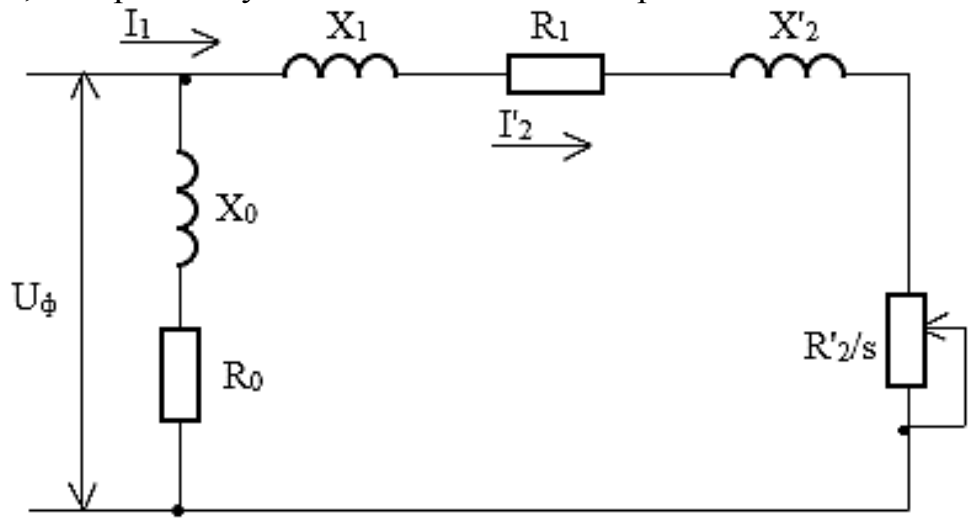

Рисунок 2.1 - Упрощенная схема замещения асинхронного двигателя

На рисунке 2.1 приняты следующие обозначения:  $U_{\phi}$  – первичное напряжение;  $I_1$  – фазный ток статора;  $I_2$  – приведенный ток статора;  $X_1$  и  $X_2$  – первичное и вторичное приведенные реактивные сопротивления рассеяния; R<sub>0</sub> и  $X_0$  - активное и реактивное сопротивления контура намагничивания;  $s$  скольжение двигателя;  $R_1$  и  $R_2$  – первичное и вторичное приведенные активные сопротивления.

Расчет производится по абсолютным значениям, поэтому необходимо установить соответствующие параметры двигателя в абсолютные значения.

Для расчета механических свойств основные технические данные (Таблица 2.1) для подключения двигателя насосной станции взяты из ссылки  $[29]$ .

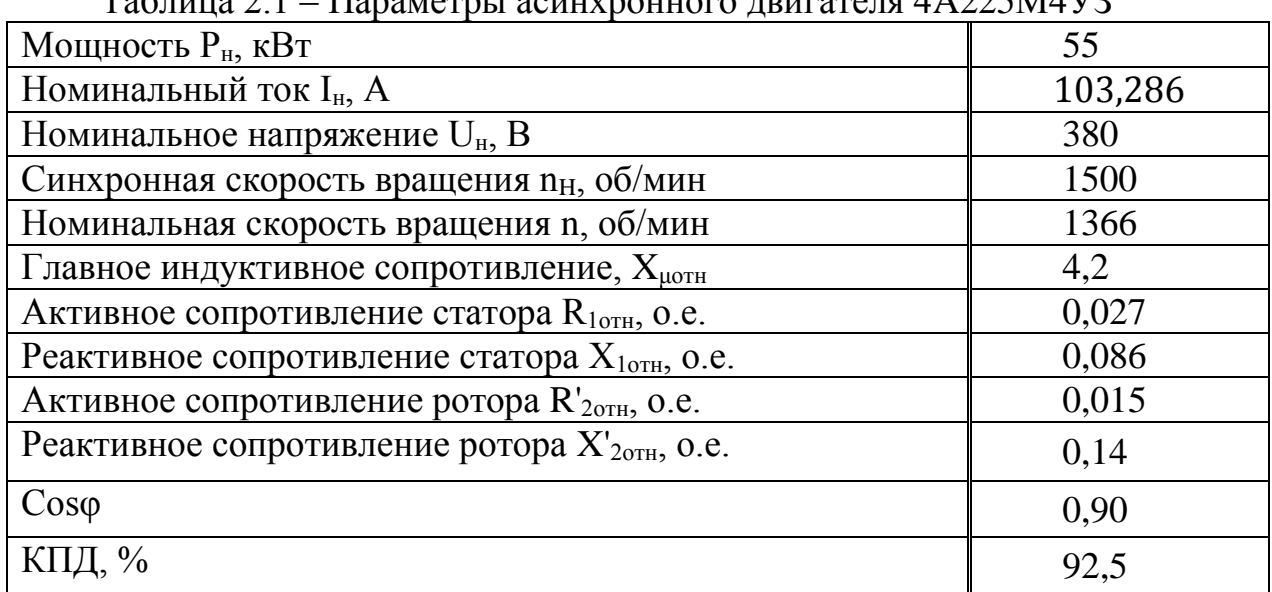

 $T_0$   $\sigma$   $\overline{v}$   $\overline{v}$   $\overline{v}$   $\overline{v}$  1  $H_{\text{POMO}} = 4 \text{ A} 225 \text{ MAV}$  Для начала определим номинальный ток электродвигателя:

$$
I_{\rm H} = \frac{P_{\rm H}}{\sqrt{3}U_{\rm H} \cos \varphi \eta},
$$
\n
$$
I_{\rm H} = \frac{55 \cdot 10^3}{1.73 \cdot 380 \cdot 0.9 \cdot 0.9} = 103,286 \text{ A}.
$$
\n(2.1)

Далее определяем базовое сопротивление:

$$
R_6 = \frac{U_\Phi}{I_\mathrm{H}},\tag{2.2}
$$

$$
R_6 = \frac{220}{103,286} = 2,13
$$
OM.

где  $U_{\Phi}$  – фазное напряжение сети, которое равно 220 В.

на базовое сопротивление активные и индуктивные Умножив сопротивления асинхронного двигателя в относительных единицах, найдем их значения в абсолютных единицах.

Расчет будет осуществляться по формулам (2.3) и (2.4):

$$
R_n = R_{n \text{orth}} R_6,\tag{2.3}
$$

 $X_n = X_{n \text{ or } n} R_6$  $(2.4)$ 

$$
R_1 = R_{10TH}R_6 = 0.027 \cdot 2.13 = 0.057 \text{ OM},
$$
  
\n
$$
X_1 = X_{10TH}R_6 = 0.086 \cdot 2.13 = 0.183 \text{ OM},
$$
  
\n
$$
R'_2 = R'_{20TH}R_6 = 0.015 \cdot 2.13 = 0.063 \text{ OM},
$$
  
\n
$$
X'_2 = X'_{20TH}R_6 = 0.14 \cdot 2.13 = 0.298 \text{ OM},
$$
  
\n
$$
X_\mu = X_{\mu_{0TH}}R_6 = 4.2 \cdot 2.13 = 8.946 \text{ OM}.
$$

При построении модели ПЧ-АД в программной среде Matlab, необходимы будут значения индуктивностей статора L<sub>s</sub>, ротора L<sub>R</sub> и главного индуктивного сопротивления L<sub>u</sub>. Определим их по следующей общей формуле:

$$
L = \frac{X}{\omega}.\tag{2.5}
$$

Далее рассчитываем значение индуктивностей по формуле (2.5):

 $\overline{r}$ 

$$
L_{S} = \frac{X_{1}}{\omega},
$$
  
\n
$$
L_{S} = \frac{0.183}{157} = 0.0011 \text{ TH},
$$
  
\n
$$
L_{R} = \frac{X'_{2}}{\omega},
$$
  
\n
$$
L_{R} = \frac{0.298}{157} = 0.0018 \text{ TH},
$$
  
\n
$$
L_{R} = \frac{X_{\mu}}{\omega},
$$
  
\n
$$
L_{\mu} = \frac{8.946}{157} = 0.0569 \text{ TH}.
$$

Вращающий момент асинхронного электродвигателя, согласно схеме замещения, определяется следующим выражением:

$$
M = \frac{3U_{\Phi}^2 R_2'}{\omega_0 s \left[ (R_1 + \frac{R_2'}{s})^2 + (X_1 + X_2)^2 \right]}.
$$
 (2.5)

Чтобы вычислить механическое свойство  $M = f(s)$ , должна применяться формула которая представляет зависимость крутящего момента асинхронного двигателя от скольжения. Формулы используются для ситуаций  $\mathbf{c}$ приводом с использованием асинхронных двигателей. электрическим Используя эту формулу, мы можете легко настроить механическую диаграмму, которая относится только к паспортным данным асинхронного двигателя.

Формула Класса выглядит следующим образом:

$$
M_{\mu} = \frac{2M_k(1 + as_k)}{\frac{S}{s_k} + \frac{S_k}{s} + 2as_k}.
$$
 (2.6)

Величина максимального (критического) момента двигателя  $M_k$  прямо пропорциональна квадрату напряжения, подводимого к статору и определяется по следующей формуле:

$$
M_{k} = \frac{3U_{\phi}^{2}}{2\omega_{0}\left[R_{1} \pm \sqrt{R_{1}^{2} + (X_{1} + X_{2}')^{2}}\right]},
$$
\n
$$
M_{k} = \frac{3 \cdot 220^{2}}{2 \cdot 157 \cdot (0.057 + \sqrt{0.057^{2} + (0.183 + 0.298)^{2}})} = 856.33 \text{ H} \cdot \text{m}.
$$
\n(2.7)

Критическое скольжение  $s_k$ , при котором двигатель развивает максимальный (критический) момент рассчитывается как:

$$
s_k = \pm \frac{R'_2}{\sqrt{R_1^2 + (X_1 + X'_2)^2}},
$$
\n
$$
s_k = \frac{0.063}{\sqrt{0.057^2 + (0.183 + 0.298)^2}} = 0.13.
$$
\n(2.8)

Угловая синхронная скорость  $\omega_0$  рассчитывается по следующей формуле:

 $\pi n_0$ 

$$
\omega_0 = \frac{\pi n_0}{30},
$$
\n
$$
\omega_0 = \frac{3,14 \cdot 1500}{30} = 157 \text{ paq/c},
$$
\n
$$
a = \frac{R_1}{R'_2},
$$
\n
$$
a = \frac{0,057}{0,063} = 0,9.
$$
\n(2.10)

Если подставить рассчитанные параметры  $M_k$ ,  $s_k$  и  $\alpha$  в формулу (2.6) получим выражение естественной механической характеристики  $M = f(s)$ электродвигателя:

1 s=0,  $\omega_0 - \omega_0 \cdot s = 157 - 157 \cdot 0 = 157$  рад/с, М=0 2 s=0.05,  $\omega_0 - \omega_0 \cdot s = 157 + 157 \cdot 0.05 = 149.15$  pag/c,

$$
M_{\lambda} = \frac{2M_k(1 + as_k)}{s_k + \frac{S_k}{S} + 2as_k} = \frac{2 \cdot 231.21(1 + 1.94 \cdot 0.109)}{0.05^2 + 0.109 + 0.42} = 594.36
$$

3 s=0.15,  $\omega_0 - \omega_0 \cdot s = 157 - 157 \cdot 0.55 = 133.45$  рад/с,

$$
M_{\rm \mathcal{A}} = \frac{2 \cdot 231.21(1 + 1.94 \cdot 0.109)}{0.15^2 + 0.109} = 848.53
$$
  

$$
\frac{0.15^2 + 0.109}{0.109 \cdot 0.15} + 0.42
$$

4 s=0.2,  $\omega_0 - \omega_0 \cdot s = 157 - 157 \cdot 0.2 = 125.6$  рад/с,

$$
M_{\rm \mathcal{A}} = \frac{2 \cdot 231.21(1 + 1.94 \cdot 0.109)}{0.2^2 + 0.109 + 0.42} = 789.7,
$$

5 s=0.35,  $\omega_0 - \omega_0 \cdot s = 157 - 157 \cdot 0.35 = 102.05$  рад/с,

$$
M_{\mu} = \frac{2 \cdot 231.21(1 + 1.94 \cdot 0.109)}{0.35^2 + 0.109} = 580.7,
$$
  
\n
$$
6 s = 0.5, \omega_0 - \omega_0 \cdot s = 157 - 157 \cdot 0.5 = 78.5 \text{ paq/c},
$$
  
\n
$$
M_{\mu} = \frac{2 \cdot 231.21(1 + 1.94 \cdot 0.109)}{0.5^2 + 0.109} = 440.77,
$$
  
\n
$$
7 s = 0.6, \omega_0 - \omega_0 \cdot s = 157 - 157 \cdot 0.6 = 62.8 \text{ paq/c}
$$

$$
M_{\overline{A}} = \frac{2 \cdot 231.21(1 + 1.94 \cdot 0.109)}{0.6^2 + 0.109} = 377.61,
$$
  

$$
\frac{0.6^2 + 0.109}{0.109 \cdot 0.6} + 0.42
$$

8 s=0.7, ,  $\omega_0 - \omega_0 \cdot s = 157 - 157 \cdot 0.7 = 47.1$  рад/с

$$
M_{\mu} = \frac{2 \cdot 231.21(1 + 1.94 \cdot 0.109)}{0.7^2 + 0.109} = 329.58,
$$
  

$$
9 \text{ s=0.85, } \omega_0 - \omega_0 \cdot s = 157 - 157 \cdot 0.85 = 23.55 \text{ pag/c}
$$

$$
M_{\mu} = \frac{2 \cdot 231.21(1 + 1.94 \cdot 0.109)}{0.85^2 + 0.109} = 292.05,
$$
  
10 s=1, ,  $\omega_0 - \omega_0 \cdot s = 157 - 157 \cdot 1 = 0$  pa $\mu$ /c

$$
M_{\overline{A}} = \frac{2 \cdot 231.21(1 + 1.94 \cdot 0.109)}{1^2 + 0.109} = 237.45,
$$
  

$$
\frac{1^2 + 0.109}{0.109 \cdot 1} + 0.42
$$

Также необходимо найти начальный пусковой момент асинхронного двигателя по следующей формуле, когда скольжение s = 1:

$$
M_{\rm \pi} = \frac{2M_k(1 + as_k)s_k}{1 + s_k^2(1 + 2a)},\tag{2.11}
$$

$$
M_{\rm \pi} = \frac{2 \cdot 281,96 \cdot (1 + 1,94 \cdot 0,21) \cdot 0,506}{1 + 0,21^2 \cdot (1 + 2 \cdot 1,94)} = 0,21 \text{ H} \cdot \text{m}.
$$

Важно учитывать, что пусковой момент больше, чем статический крутящий момент нагрузки, подключенной к валу двигателя.

Для вычисления естественного механического свойства  $\omega = f(M)$ значение угловой скорости для заданного скольжения рассчитывается по следующей формуле:

$$
\omega = \omega_0 - \omega_0 s. \tag{2.11}
$$

Задаваясь величиной скольжения s от 0 до 1 определяются соответствующие моменты асинхронного двигателя и значение угловой скорости, после чего полученные значения заносятся в таблицу 2.2.

Таблица 2.2 - Момент двигателя и значение угловой скорости для частоты  $f_0 = 50 \Gamma \text{H}$ 

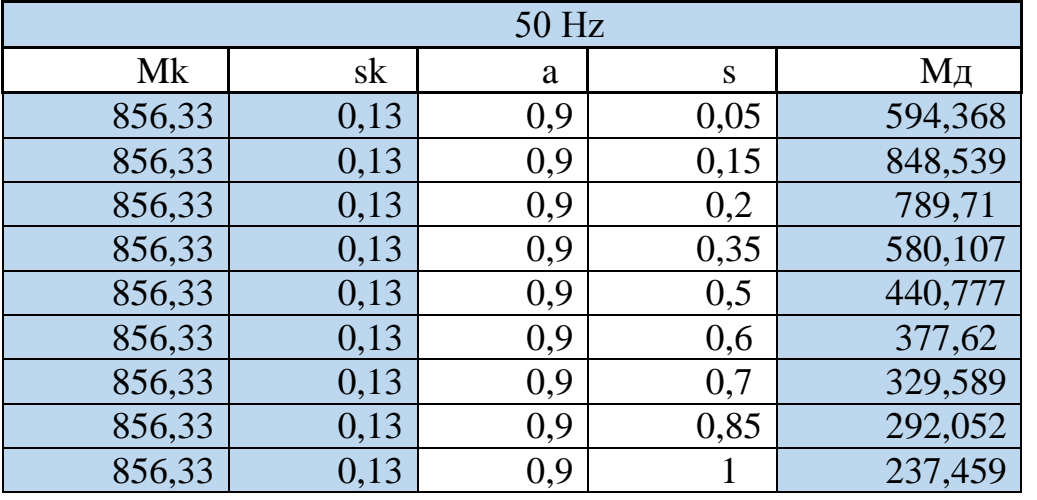

#### 2.2 Расчет механической характеристики при частоте f<sub>1</sub>=40 Гц

Для расчета искусственных механических характеристик асинхронного двигателя, работающего на разных частотах, необходимо использовать следующую формулу для пересчета индуктивности схемы замещения на заданной частоте:

$$
X = \frac{f_n}{f_c} X_c,
$$
\n(2.12)

где  $X$  – индуктивное сопротивление схемы замещения для заданной частоты  $f_n$ ;

 $f_c$  – номинальная частота питания асинхронного двигателя (50 Гц);

 $X_c$  – индуктивное сопротивление при номинальное частоте (50 Гц).

Далее определяем индуктивные сопротивления асинхронного электродвигателя для частоты  $f_1$ =40 Гц по формуле (2.12):

$$
X_1 = \frac{40}{50} \cdot 0,183 = 0,146 \text{ OM},
$$
  

$$
X'_2 = \frac{40}{50} \cdot 0,298 = 0,238 \text{ OM}.
$$

Так как нужно сохранять закон  $U/f = const$ , пересчитывается также и напряжение сети по формуле:

$$
U_{\phi n} = \frac{f_n}{f_c} U_{\phi},
$$
\n
$$
U_{\phi 1} = \frac{40}{50} \cdot 220 = 176 \text{ B}.
$$
\n(2.13)

Определяем максимальный (критический) момент двигателя по формуле (2.7):

$$
M_k = \frac{3 \cdot 176^2}{2 \cdot 125.6 \cdot (0.057 + \sqrt{0.057^2 + (0.146 + 0.238)^2})} = 833.21 \text{ H} \cdot \text{m}.
$$

Критическое скольжение  $s_k$  рассчитывается по формуле (2.8):

$$
s_k = \frac{0.063}{\sqrt{0.057^2 + (0.146 + 0.238)^2}} = 0.162.
$$

Угловая скорость  $\omega_0$  рассчитывается по формуле:

$$
\omega_0 = \frac{2\pi f}{p},\tag{2.14}
$$

$$
\omega_0 = \frac{2 \cdot 3.14 \cdot 40}{2} = 125.6 \text{ pag/c.}
$$

Из полученных выражений получим уравнение для нахождения момента асинхронного двигателя в двигательном режиме и построения естественной механической характеристики:

$$
M_{\rm \mathcal{A}} = \frac{2M_k(1 + as_k)}{s_k + \frac{S_k}{S} + 2as_k}
$$

Найдем значение момента асинхронного двигателя при частоте 40 Гц и построим искусственную механическую характеристику:

 $1 s=0, \omega_0 - \omega_0 \cdot s = 157 - 157 \cdot 0 = 157 \text{ pag/c}$ , M=0  $2 s=0.05, \omega_0 - \omega_0 \cdot s = 157 + 157 \cdot 0.05 = 149.15 \text{ pag/c}$ ,

$$
M_{\mu} = \frac{2M_k(1 + as_k)}{s_k + \frac{S_k}{S} + 2as_k} = \frac{2 \cdot 224.2(1 + 1.94 \cdot 0.319)}{0.05^2 + 0.319} = 497, 2,
$$

3 s=0.15,  $\omega_0 - \omega_0 \cdot s = 157 - 157 \cdot 0.15 = 133.45$  pa $\mu$ /c,

$$
M_{\rm \lambda} = \frac{2 \cdot 224.2(1 + 1.94 \cdot 0.319)}{0.15^2 + 0.319 + 1.23} = 755.03
$$

4 s=0.2,  $\omega_0 - \omega_0 \cdot s = 157 - 157 \cdot 0.2 = 125.6$  pa $\alpha/c$ ,

$$
M_{\overline{A}} = \frac{2 \cdot 224.2(1 + 1.94 \cdot 0.319)}{0.2^2 + 0.319} = 831,06,
$$
  

$$
\frac{0.2^2 + 0.319}{0.319 \cdot 0.2} + 1.23
$$

5 s=0.35,  $\omega_0 - \omega_0 \cdot s = 157 - 157 \cdot 0.35 = 78.5$  pag/c,

$$
M_{\mu} = \frac{2 \cdot 224.2(1 + 1.94 \cdot 0.319)}{0.35^2 + 0.319} = 817.31,
$$
  
\n
$$
6 s = 0.5, \omega_0 - \omega_0 \cdot s = 157 - 157 \cdot 0.5 = 78.5 \text{ pa} \mu/c,
$$
  
\n
$$
M_{\mu} = \frac{2 \cdot 224.2(1 + 1.94 \cdot 0.319)}{0.5^2 + 0.319} = 655.03,
$$
  
\n
$$
7 s = 0.6, \omega_0 - \omega_0 \cdot s = 157 - 157 \cdot 0.6 = 62.8 \text{ pa} \mu/c.
$$

$$
M_{\mu} = \frac{2 \cdot 224.2(1 + 1.94 \cdot 0.319)}{0.6^2 + 0.319} = 515,76,
$$
  
8 s=0.7, ,  $\omega_0 - \omega_0 \cdot s = 157 - 157 \cdot 0.7 = 47,1$  pa $\mu$ /c

$$
M_{\overline{A}} = \frac{2 \cdot 224.2(1 + 1.94 \cdot 0.319)}{0.7^2 + 0.109} = 447,65,
$$
  
0,109 \cdot 0.7 + 1,23

9 s=0.85, ,  $\omega_0 - \omega_0 \cdot s = 157 - 157 \cdot 0.85 = 23.55$  рад/с

$$
M_{\mu} = \frac{2 \cdot 224.2(1 + 1.94 \cdot 0.319)}{0.85^2 + 0.319} = 394.17,
$$
  
\n
$$
10 s=1, \quad \omega_0 - \omega_0 \cdot s = 157 - 157 \cdot 1 = 0 \text{ pa } \mu/c
$$
  
\n
$$
M_{\mu} = \frac{2 \cdot 224.2(1 + 1.94 \cdot 0.319)}{0.319 \cdot 1} = 288.14,
$$

Установив значение скольжения s от 0 до 1, определяются соответствующие значения крутящего момента и угловой скорости асинхронного двигателя (таблица 2.3).

Таблица 2.3 - Момент двигателя и значение угловой скорости для частоты  $f_1$ =40 Гц

| 40Hz   |       |     |      |         |
|--------|-------|-----|------|---------|
| Mk     | sk    | a   | S    | Мд      |
| 833,21 | 0,162 | 0,9 | 0,05 | 497,204 |
| 833,21 | 0,162 | 0,9 | 0,15 | 831,061 |
| 833,21 | 0,162 | 0,9 | 0,2  | 817,315 |
| 833,21 | 0,162 | 0,9 | 0,35 | 655,031 |
| 833,21 | 0,162 | 0,9 | 0,5  | 515,768 |
| 833,21 | 0,162 | 0,9 | 0,6  | 447,655 |
| 833,21 | 0,162 | 0,9 | 0,7  | 394,174 |
| 833,21 | 0,162 | 0,9 | 0,8  | 351,483 |
| 833,21 | 0,162 | 0,9 |      | 288,146 |

# 2.3 Расчет механической характеристики при частоте f<sub>3</sub>=30 Гц

Определяем индуктивные сопротивления асинхронного двигателя для частоты  $f_3$ =20 Гц по формуле (2.12):

$$
X_1 = \frac{30}{50} \cdot 0,183 = 0,109 \text{ OM},
$$
  

$$
X'_2 = \frac{30}{50} \cdot 0,298 = 0,178 \text{ OM}.
$$

Пересчитывается напряжение по формуле (2.13):

$$
U_{\phi 3} = \frac{30}{50} \cdot 220 = 132 \text{ B}.
$$

Определяем максимальный (критический) момент двигателя по формуле  $(2.7)$ :

$$
M_k = \frac{3 \cdot 132^2}{2 \cdot 94.2 \cdot (0.057 + \sqrt{0.057^2 + (0.109 + 0.178)^2})} = 795.01 \text{ H} \cdot \text{m}.
$$

Критическое скольжение  $s_k$  рассчитывается по формуле (2.8):

$$
s_k = \frac{0.063}{\sqrt{0.057^2 + (0.109 + 0.178)^2}} = 0.215.
$$

Угловая скорость  $\omega_0$  рассчитывается по формуле (2.14):

$$
\omega_0 = \frac{2 \cdot 3.14 \cdot 30}{2} = 94.2 \text{ paq/c}.
$$

Из полученных выражений получим уравнение для нахождения момента асинхронного двигателя в двигательном режиме и построения естественной механической характеристики:

$$
M_{\underline{A}} = \frac{2M_k(1 + as_k)}{\frac{S}{S_k} + \frac{S_k}{S} + 2as_k}
$$

Найдем значение момента асинхронного двигателя при частоте 20 Гц и построим искусственную механическую характеристику:

 $1 s=0, \omega_0 - \omega_0 \cdot s = 157 - 157 \cdot 0 = 157 \text{ pag/c}, \text{M=0}$ 2 s=0.05,  $\omega_0 - \omega_0 \cdot s = 157 + 157 \cdot 0.05 = 149.15$  pag/c,

$$
M_{\mu} = \frac{2M_k(1 + as_k)}{\frac{S}{S_k} + \frac{S_k}{S} + 2as_k} = \frac{2 \cdot 252,71(1 + 1.94 \cdot 0.24)}{0.05^2 + 0.24 + 0.93} = 307,36,
$$

$$
3 s=0.15, \omega_0 - \omega_0 \cdot s = 157 - 157 \cdot 0.15 = 133.45 \text{ pag/c},
$$

$$
M_{\mu} = \frac{2 \cdot 252,71(1 + 1.94 \cdot 0.24)}{0.15^2 + 0.24} = 600,5,
$$
  

$$
\frac{0.15^2 + 0.24}{0.24 \cdot 0.15} + 0.93
$$

4 s=0.2,  $\omega_0 - \omega_0 \cdot s = 157 - 157 \cdot 0.2 = 125.6$  рад/с,

$$
M_{\text{A}} = \frac{2.252,71(1+1.94 \cdot 0.24)}{0.2^2 + 0.24} = 632,09,
$$
  

$$
\frac{0.2^2 + 0.24}{0.24 \cdot 0.2} = 632,09,
$$

5 s=0.35,  $\omega_0 - \omega_0 \cdot s = 157 - 157 \cdot 0.35 = 78.5$  рад/с,

$$
M_{\mu} = \frac{2.252,71(1+1.94 \cdot 0.24)}{0.35^2 + 0.24} = 575,12,
$$
  
\n
$$
6 s = 0.5, \omega_0 - \omega_0 \cdot s = 157 - 157 \cdot 0.5 = 102,05 \text{ paA/c},
$$
  
\n
$$
M_{\mu} = \frac{2.252,71(1+1.94 \cdot 0.24)}{0.5^2 + 0.24} = 481,17,
$$
  
\n
$$
7 s = 0.6, \omega_0 - \omega_0 \cdot s = 157 - 157 \cdot 0.6 = 62,8 \text{ paA/c}
$$

$$
M_{\rm \mathcal{A}} = \frac{2 \cdot 224.2(1 + 1.94 \cdot 0.319)}{0.6^2 + 0.319} = 427,63,
$$
  
8 s=0.7, ,  $\omega_0 - \omega_0 \cdot s = 157 - 157 \cdot 0.7 = 47,1 \text{ paA/c}$ 

$$
M_{\mu} = \frac{2 \cdot 224.2(1 + 1.94 \cdot 0.319)}{0.7^2 + 0.109} = 382.81,
$$
  
9 s=0.85, ,  $\omega_0 - \omega_0 \cdot s = 157 - 157 \cdot 0.85 = 23.55$  pa $\mu$ /c

$$
M_{\mu} = \frac{2 \cdot 224.2(1 + 1.94 \cdot 0.319)}{0.85^2 + 0.319} = 345.49,
$$
  
\n
$$
10 s=1, \quad \omega_0 - \omega_0 \cdot s = 157 - 157 \cdot 1 = 0 \text{ pa } \mu/c
$$
  
\n
$$
M_{\mu} = \frac{2 \cdot 224.2(1 + 1.94 \cdot 0.319)}{1^2 + 0.319} = 287.84,
$$

Чтобы построить искусственный механический признак ω = f (M), вычислим значение угловой скорости заданного значения скольжения по формуле (2.11). Установив значение скольжения s от 0 до 1, определяется крутящий момент и угловая скорость двигателя (таблица 2.4).

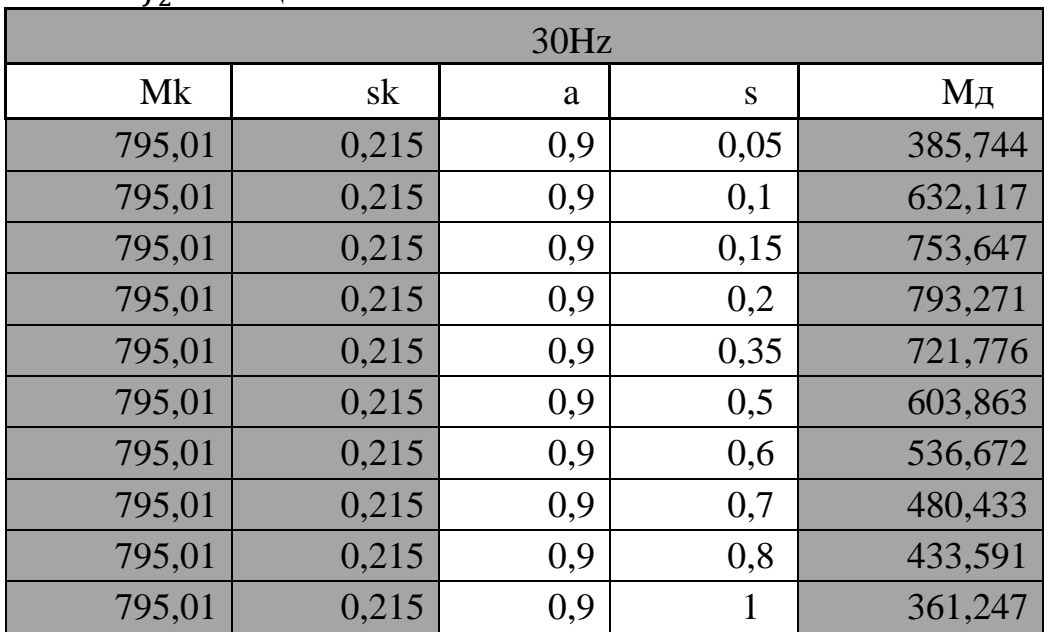

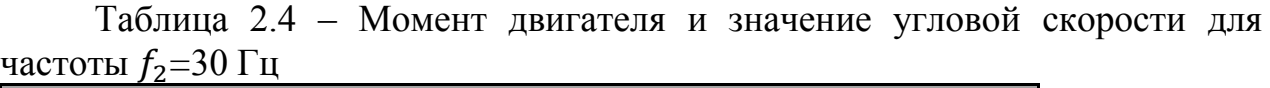

Для построения искусственной механической характеристики  $\omega = f(M)$ рассчитываются значения угловой скорости для заданных величин скольжения по формуле (2.11).

Задаваясь величиной скольжения *s* от 0 до 1, определяются соответствующие моменты асинхронного двигателя и значение угловой скорости.

На рисунке. 2.2 показаны механические характеристики асинхронного двигателя с регулирования скорости в соответствии с законом  $U / f = const$  для следующих частот: 50, 40, 30, Гц.

На рисунке наглядно видно, что с уменьшением частоты и питающего напряжения уменьшается угловая скорость и критический момент, следовательно будет происходить снижение перегрузочной способности двигателя.

Это явление можно объяснить влиянием падения напряжения на активное сопротивление статора. В современном электроприводе падение напряжения на низкой скорости может быть компенсировано и степень может быть отрегулирована. Как правило, увеличение напряжения составляет 5-10% от напряжения, необходимого для U / f = const.

В системе ПЧ-AД особенно необходимо обеспечить требуемый пусковой момент, так как максимальный ток, допускаемый для нормальной работы инвертора, должен быть учтен здесь [11].

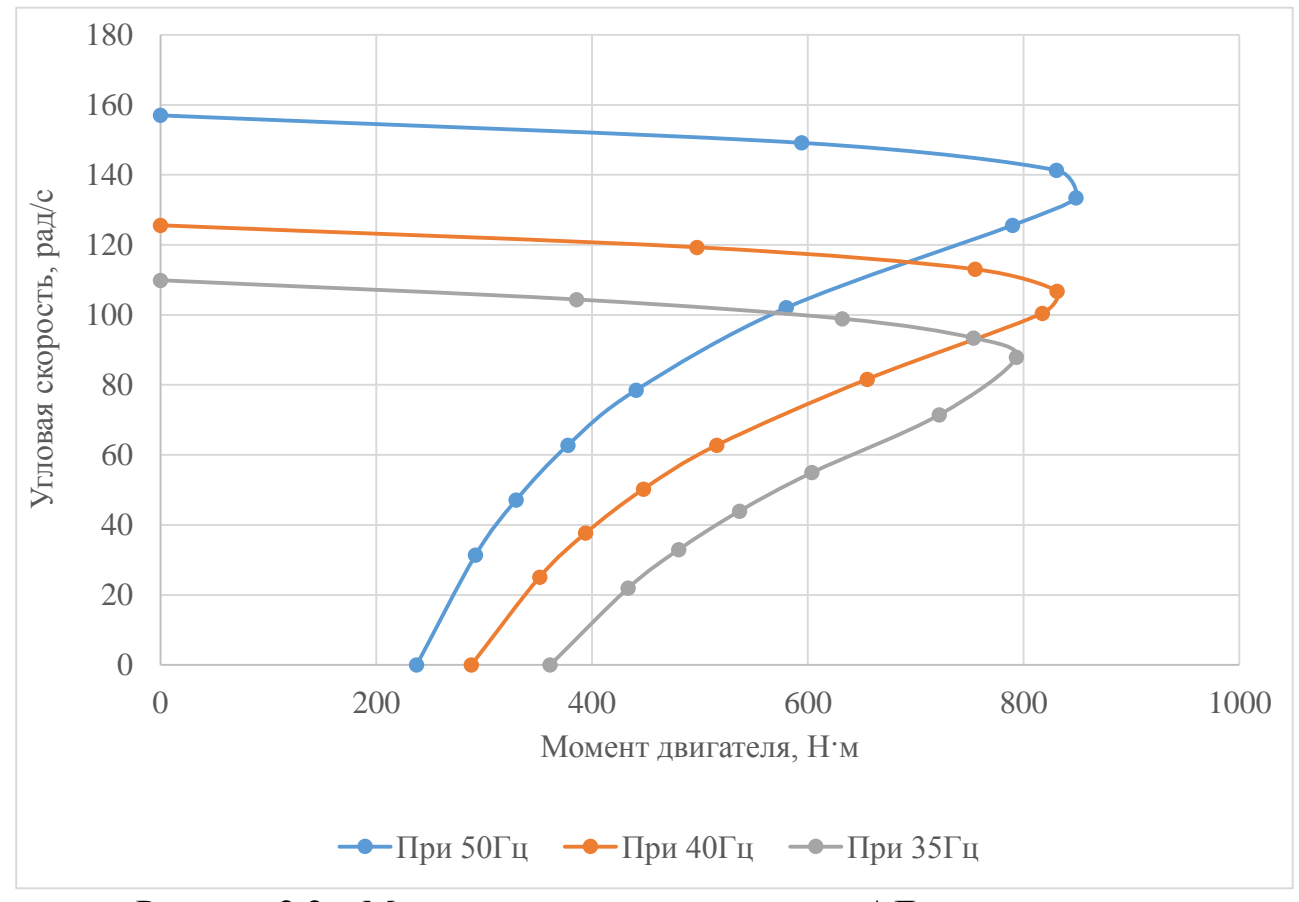

Рисунок 2.2 – Механические характеристики АД при частотном регулировании

Для увеличения пускового момента необходимо увеличить мощность преобразователя, что приведет к нестабильной работе двигателя. Если невозможно получить требуемый пусковой момент за счет увеличения мощности, необходимо увеличить мощность инвертора и мощность асинхронного двигателя.

Компенсация падения напряжения (IR-компенсация) на сопротивление активного статора используется в большинстве современных скалярных управляющих преобразователей, что является важным при постоянном моменте нагрузки. При низких оборотах двигателя и номинальных крутящих моментах нагрузки доля напряжения активного резистора статора настолько велика, что остальная часть напряжения, генерирующего магнитный поток, не обеспечивает необходимой перегрузочной способности. Поэтому в низкочастотном диапазоне необходимо отклоняться от закона управления

 $U_1/f_1$  и приближать его к нескольким участкам прямой линии. Этот метод может компенсировать снижение перегрузочной способности. Метод IRкомпенсация является приблизительным и не учитывает специфические характеристики механизма. При использовании иногда происходит чрезмерная компенсация, приводящая к большим пиковым токам при запуске двигателя [12].

Скольжение определяет разницу между угловой скоростью вала двигателя и угловой частотой напряжения питания. Иногда необходимо обеспечить работу механизма с заданной вручную скоростью. Когда такая проблема может быть задана только на частоте напряжения питания, а угловая частота двигателя определяется его нагрузкой.

Напряжение на номинальной скорости скольжения составляет около 3%, что можно игнорировать. Увеличение значения скольжения напряжения питания обратно пропорционально этой частоте, и их нельзя игнорировать, поэтому преобразователь управляется с помощью регулятора компенсации внутреннего скольжения, который основан на частоте напряжения питания, увеличенной по сравнению с заданной.

Самый простой и наиболее часто используемый метод этой компенсации основан на линейном приближении рабочей части механических свойств давления и оценке крутящего момента нагрузки на основе измеренного значения тока.

**3. Расчет параметров и элементов силовой схемы преобразователя частоты**

# **3.1 Расчет и выбор силовых элементов инвертора и выпрямителя**

На рисунке 3.1 изображена схема двухзвенного преобразователя частоты (ДПЧ) для питания асинхронного двигателя с короткозамкнутым ротором. Данный преобразователь частоты состоит из неуправляемого выпрямителя (НВ), автономного инвертора напряжения (АИН), сглаживающего фильтра (СФ) и блока тормозного резистора (БТР), применяемого в режиме торможения.

Работа неуправляемого выпрямителя основана на диодах VD7-VD12, автономный инвертор напряжения на транзисторах VT1-VT6, шунтированных диодами VD1-VD6. Диоды необходимы для пропускания тока, когда транзисторы выключены, они являются обратным выпрямителем в режиме торможения асинхронного двигателя. Фильтр  $L_{\Phi}C_{\Phi}$  необходим для сглаживания напряжения при выпрямлении. За счет применения ШИМ осуществляется регулирование напряжение на выходе ПЧ и приближение его формы к синусоидальной. Торможение осуществляется переводом АИН в режим управляемого выпрямителя (УВ) напряжения, обеспечивающего повышение напряжения на конденсаторе фильтра, несмотря на уменьшение скорости вращения двигателя. Роль фазных индуктивностей выполняют индуктивности рассеяния фаз двигателя.

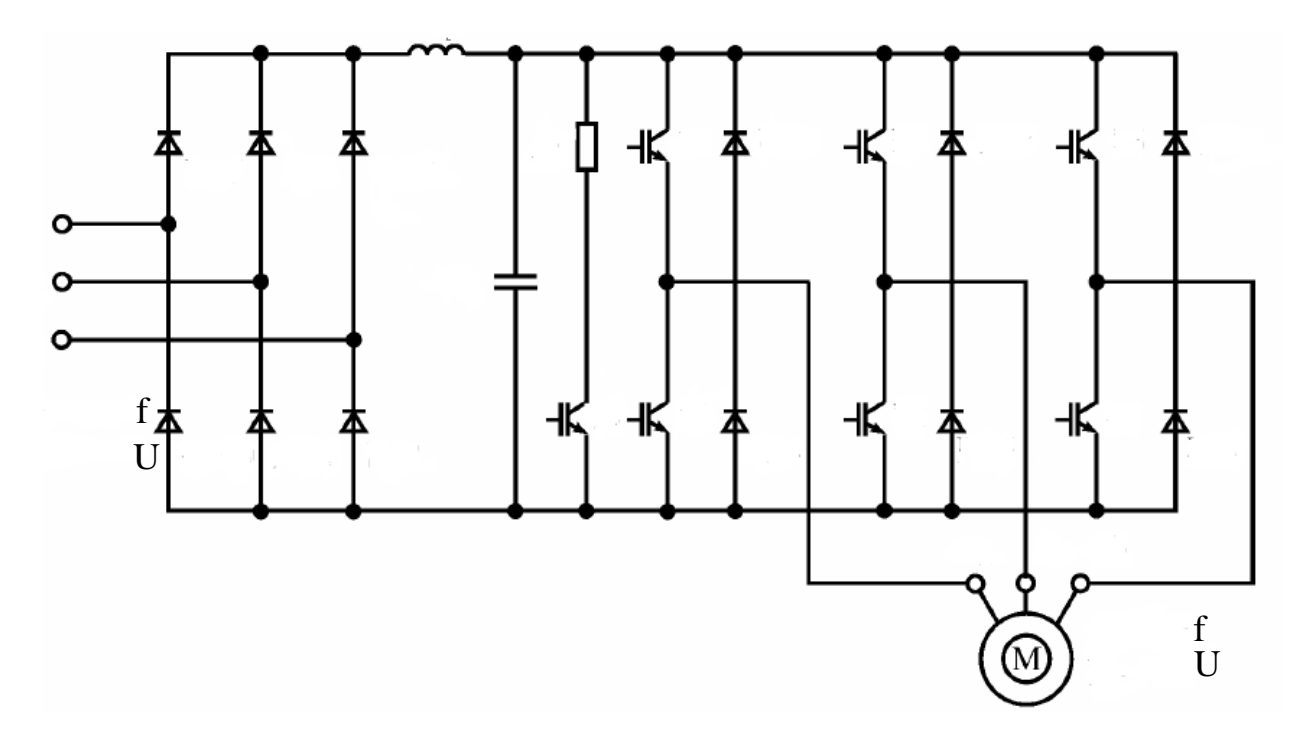

3.1 - Двухзвенный транзисторный преобразователь частоты с ШИМ

Если напряжение на конденсаторе превышает определенное значение, транзистор VT7 включается, и энергия, передаваемая от двигателя, рассеивается в тормозном резисторе.

Это решение в основном используется для электропривода где происходит редкое торможения, то есть электропривода.

Для начала необходимо рассчитать напряжение источника питания АИН с ШИМ согласно следующей формуле:

$$
U_{\rm H} = \frac{2\sqrt{2}U_{\rm H}}{\sqrt{3}\mu_{\rm max}},\tag{3.1}
$$

где  $U_{\rm H}$  – номинальное значение линейного напряжения на статоре двигателя;

допустимое значение коэффициента максимально  $\mu_{max}$ модуляции.

Для идеального АИН  $\mu_{max} = 1$ . В большинстве случаев  $\mu_{max} < 1$ , по той причине, что некоторую часть периода несущей частоты занимает коммутация. При использовании современных IGBT транзисторов несущая частота  $f_k$ достигает 16 кГц, а  $\mu_{max}$  стремится к единице. Транзистор IGBT является трехэлектродным биполярным транзистором с изолированным затвором.

Коэффициент модуляции - отношение наибольшей длительности импульса выходного напряжения к межкоммутационному интервалу и его максимальное значение рассчитывается по формуле:

$$
\mu_{\text{max}} = 1 - 4f_{\text{k}}t_{\text{B}},\tag{3.2}
$$

где  $t_{\rm B}$  – время выключения транзистора.

Тогда при  $f_k = 2 \kappa \Gamma \mu$  максимальный коэффициент модуляции  $\mu_{max}$ , рассчитанный по формуле (3.2) будет равен:

$$
\mu_{max} = 1 - 4 \cdot 2 \cdot 10^3 \cdot 10^{-6} = 0.992.
$$

Отсюда напряжение источника питания АИН с ШИМ по формуле (3.1) будет равно:

$$
U_{\rm H} = \frac{2\sqrt{2} \cdot 380}{\sqrt{3} \cdot 0.992} = 625.5 \, \rm{B}.
$$

Далее производится расчет среднего значения тока через транзистор и диоды обратного тока. При больших кратностях отношения несущей частоты и частоты модуляции для расчета среднего значения тока через транзистор применяют следующую формулу:

$$
I_{VT} = \frac{I_{st}}{2\pi} \left( 1 + \frac{\pi\mu}{4} \cos\varphi_s \right),\tag{3.3}
$$

где  $I_{st}$  – амплитудное значение тока статора двигателя;

 $\varphi_s$  – угол сдвига фаз между первичными гармониками тока и напряжением нагрузки на выходе инвертора;

 $I_{VT}$  – среднее значение тока через транзистор.

Для расчета используем паспортные данные асинхронного двигателя с короткозамкнутым ротором 4A225М4УЗ (таблица 3.1).

| 1 аблица э.1 – Паспортные данные асинхронного двигателя 4A225M4 У З |                 |                        |                |  |  |
|---------------------------------------------------------------------|-----------------|------------------------|----------------|--|--|
| Мощность<br>$P_H$ , $\kappa B$ T                                    | Номинальный     | Номинальная            | Коэффициент    |  |  |
|                                                                     | ток при $380 B$ | частота вращения       | мощности,      |  |  |
|                                                                     | $I_H$ , A       | $n_H$ , $o\delta/m$ ин | $\cos \varphi$ |  |  |
| 55                                                                  | 103,286         | 1500                   | 0.90           |  |  |

Таблица 3.1 – Паспортные данные асинхронного двигателя 4A225М4УЗ

Амплитудное значение тока статора рассчитывается по формуле:

$$
I_{st} = \frac{P_{\rm H}\sqrt{2}}{\sqrt{3}U_{\rm H}cos\varphi},\tag{3.4}
$$

$$
I_{st} = \frac{55 \cdot 10^3 \cdot \sqrt{2}}{\sqrt{3} \cdot 380 \cdot 0.9} = 131.3 \text{ A}.
$$

Далее рассчитывается среднее значение тока через транзистор по формуле (3.3):

$$
I_{VT} = \frac{131,3}{2 \cdot 3,14} \left( 1 + \frac{3,14 \cdot 0,992}{4} \cdot 0,9 \right) = 35,54 \text{ A}.
$$

Среднее значение тока через диоды обратного тока определяется по формуле:

$$
I_{VD} = \frac{I_s}{2\pi} \left( 1 - \frac{\pi\mu}{4} \cos\varphi_s \right),
$$
 (3.5)  

$$
I_{VD} = \frac{131,3}{2 \cdot 3,14} \left( 1 - \frac{3,14 \cdot 0,992}{4} \cdot 0,9 \right) = 6,27 \text{ A}.
$$

Выбор транзисторов АИН и диодов зависит от напряжения на входе инвертора. Учитывая, что ток АИН течет к источнику питания. перенапряжение, генерируемое на конденсаторе, компенсируется в режиме торможения. Это напряжение выбирается на основе допустимого перенапряжения  $\Delta U_c$  конденсатора.

Расчетное значение напряжения на входе:  $\Delta U_c$ =100 В,  $U_u$  = 625,5В,  $U_{VT}$  = 625,5 В. При питании АИН от источника питания с односторонней проводимостью (от выпрямителя) при  $\varphi_s > \pi/6$  возникает необходимость в установке на входе АИН компенсирующего конденсатора, который принимает энергию в моменты времени, когда ток направлен к источнику питания.

Емкость компенсирующего конденсатора фильтра определяется как:

$$
C_{\Phi} = \frac{\sqrt{3}}{2} \frac{\mu I_s}{f_k \Delta U_c} \sin^2 \frac{\varphi_{s1} - \frac{\pi}{6}}{2},
$$
 (3.6)

$$
C_{\Phi} = \frac{\sqrt{3}}{2} \cdot \frac{0.992 \cdot 131.3}{2 \cdot 10^3 \cdot 100} \cdot \sin^2 \frac{50.2 - 30}{2} = 0.0168 \text{ mK}\Phi.
$$

Исследования показывают, что емкость компенсирующего конденсатора не зависит от выходной частоты. Это позволяет использовать АИН с ШИМ по синусоидальному закону для работы на весьма низких выходных частотах. Как видно по формуле (3.6), емкость компенсирующего конденсатора обратно пропорциональна несущей частоте.

Далее производится расчет тормозного резистора по формуле:

$$
R_{\rm T} = \frac{U_{\rm H}}{I_{\rm umax}},\tag{3.7}
$$

где  $I_{umax}$  – максимальное значение постоянного тока, направленного во время торможения от АИН к выпрямителю.

Максимальное значение постоянного тока I<sub>umax</sub> определяется по формуле:

$$
I_{\nu max} = \frac{3}{4} \mu I_s \cos \varphi_{s1},\tag{3.8}
$$

$$
I_{\text{umax}} = \frac{3}{4} \cdot 0.992 \cdot 131.3 \cdot 0.9 = 87.91 \text{ A}.
$$

Теперь можно рассчитать тормозное сопротивление по формуле (3.7):

$$
R_{\rm r} = \frac{625.5}{87.91} = 7.11 \text{ Om}.
$$

Выбор диодов неуправляемого выпрямителя производится по среднему значению тока через диод с учетом охлаждения и величины максимального обратного напряжения:

$$
I_{dcp} = K_I \frac{I_d}{k_0 m'},\tag{3.9}
$$

$$
I_{dcp} = 2 \cdot \frac{309,84}{0.3 \cdot 3} = 688,53 \text{ A},
$$

где  $K_I$ - коэффициент запаса по току, находится в диапазоне  $2 - 2.5$ ;

 $I_d = 3 \cdot I_H = 3 \cdot 103,28 = 309,84 \text{ A};$ 

m=3 - число фаз выходной обмотки трансформатора;

 $k_0$  – коэффициент учитывающий интенсивность охлаждения тиристора;  $k_0 = 1$  при принудительном и  $k_0 = 0.3 \div 0.35$  при естественном воздушном охлаждении со стандартным радиатором.

Величина максимального обратного напряжения:

$$
U_{bmax} = k_z k_{01} U_{d0},
$$
\n(3.10)

$$
U_{bmax} = 1.5 \cdot 1.065 \cdot 515 = 823
$$
 B,

где  $k_z$  – коэффициент запаса, по напряжению, учитывающий коммутационные всплески напряжения и возможное повышение напряжения в cetu  $k_z = 1.5 \div 1.8$ ;

 $k_{01}$  – коэффициент обратного напряжения, зависящий от вида схемы  $k_{01} = 1,065;$ 

 $U_{d0}$  – напряжение выпрямителя при α=0,  $U_{d0} = 2.34 \cdot U_{\phi} = 515 B$ .

Выбираем диод 2Д220И с соответствующими параметрами (класс 10 – 1000 В, предельный ток – 3 А).

# **3.2 Выбор преобразователя частоты**

В соответствии с результатами расчетов в главах 2 и 3 был выбран преобразователь частоты HYUNDAI N700E-550HF, который в настоящее время оптимально интегрируется в систему автоматизации Simatic.

Интегрируя технологию привода в программу TIA (Totally Integrated Automation), она обеспечивает удобный дизайн, надежность связи и интеграцию в набор автоматизированных систем управления АСУ ТП (автоматизированные средства управления технологическим процессом).

В преобразователе HYUNDAI N700E-550HF используется метод высокочастотной широтно-импульсной модуляции (ШИМ). Функциональная схема преобразователя изображена на рисунке 3.2.

В таблице 3.2 приведены технические характеристики данного частотного преобразователя [31].

Инвертор управляется микропроцессором и работает с современными технологиями IGBT (биполярные транзисторы с изолированным затвором, электродами затвора IGBT).

Преобразователи оснащены микропроцессорным управлением и работают с современной технологией IGBT (Insulated Gate Bipolar Transistor, биполярный транзистор с изолированным управляющим электродом).

Современный преобразователь частоты HYUNDAI N700E-550HF используется для регулирования частоты вращения постоянного тока с постоянной скоростью или вторичной нагрузкой низкого напряжения с постоянной нагрузкой (конвейер, лифт, смеситель) или типа вентилятора (центробежный насос, вентилятор).

Преобразователь частоты управляется набором параметров, которые позволяют вам выбирать, активировать или деактивировать определенные функции, устанавливать значения параметров и контролировать текущие значения параметров. Вы можете использовать кнопки на мембранной клавиатуре панели управления передатчиком для изменения и установки параметров для установки желаемых характеристик преобразователя частоты, включая: время ускорения, минимальную и максимальную частоту. Номер выбранного параметра и его уставка отображаются на четырехзначном дисплее [31].

HYUNDAI N700E-550HF – частотный преобразователь, который отличается от остальных своей дружественной по отношению к пользователю структурой параметров, простым монтажом и вводом в эксплуатацию, а также простотой интеграции в системы автоматизации.

#### Таблица 3.2 – Технические характеристики частотного преобразователя HYUNDAI N700E-550HF

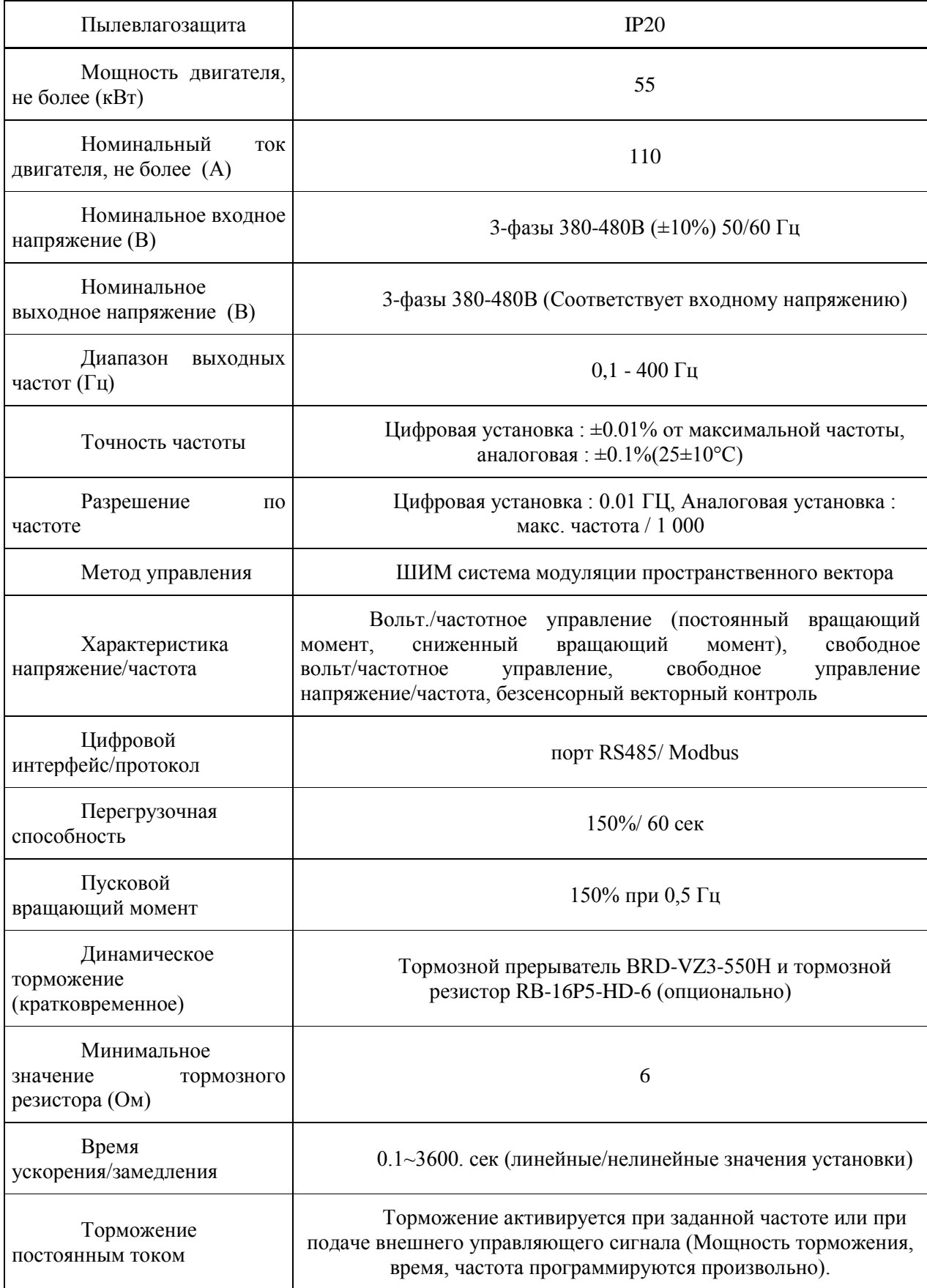

*Продолжение таблицы 3.2* 

| ПИД-управление                        | ПИД-регулятор встроен                                                                                                    |  |  |
|---------------------------------------|----------------------------------------------------------------------------------------------------|--|--|
| Дистанционное<br>управление           | 1. Сьемная панель управления, вынос 1,5 - 3 метра<br>2. Цифровой оператор OPE-N7 с функцией копирования<br>(опционально), вынос 1,5 - 3 метра<br>3. Клеммы цепи управления<br>4. Порт RS485 (RJ45)                                                                                                    |  |  |
| Аналоговая<br>входная<br>команда      | Входное напряжение: пост. тока $0 \sim +10B$ , $-10 \sim +10B$<br>(Входное<br>сопротивление 10 Ом), Входной ток: 4~20мА (входное<br>сопротивление 250 Ом)                                                                                                    |  |  |
| Микропроцессорный<br>аналоговый выход | Вывод аналогового напряжения 0-10В DC (1 мА), ВЫКЛ.<br>для сигнализации инвертора (обычно закрытый выход контакта).<br>(Переход в состояние ВКЛ. для сигнализации )/Интеллектуальная<br>выходная клемма                                                                                                    |  |  |
| Программируемые<br>дискретные входы   | FW (вперед), RV (назад), CF1~4 (Многоскоростной бит<br>1~4), RS (сброс), АТ (изменение аналогового входа), USP (функция<br>USP), EXT (внешнее отключение), FRS (остановка на холостом<br>ходу), JG (работа в толчковом режиме), SFT (программная<br>блокировка), 2CH (2-е ускорение), SET2 (2-е управление)                                                                                                    |  |  |
| Программируемые<br>дискретные выходы  | RUN (сигнал состояния хода), FA1 (сигнал появления<br>частоты), FA2 (установка сигнала появления частоты), OL (сигнал<br>предварительного уведомления о перегрузке), OD (сигнал<br>отклонения ПИД-ошибки), AL (сигнал тревоги)                                                                                                    |  |  |
| Прочие функции                        | <b>AVR</b><br>функция, искривленный профиль<br>ускорения<br>замедления, верхний и нижний ограничители, 16-ступенчатый<br>профиль, тонкая настройка стартовой частоты,<br>скоростной<br>изменение несущей частоты (с 0,5 до 16 КГц), скачок частоты,<br>установка усиления и искажения, толчковый режим процесса,<br>электронная<br>регулировка<br>термального<br>уровня,<br>функция<br>повторения, монитор истории отключений, выбор 2-ой установки,<br>авто-настройка, выбор характеристики напряжение/частота,<br>автоматическое усиление вращающего момента, дисплей<br>преобразования частоты, функция USP |  |  |

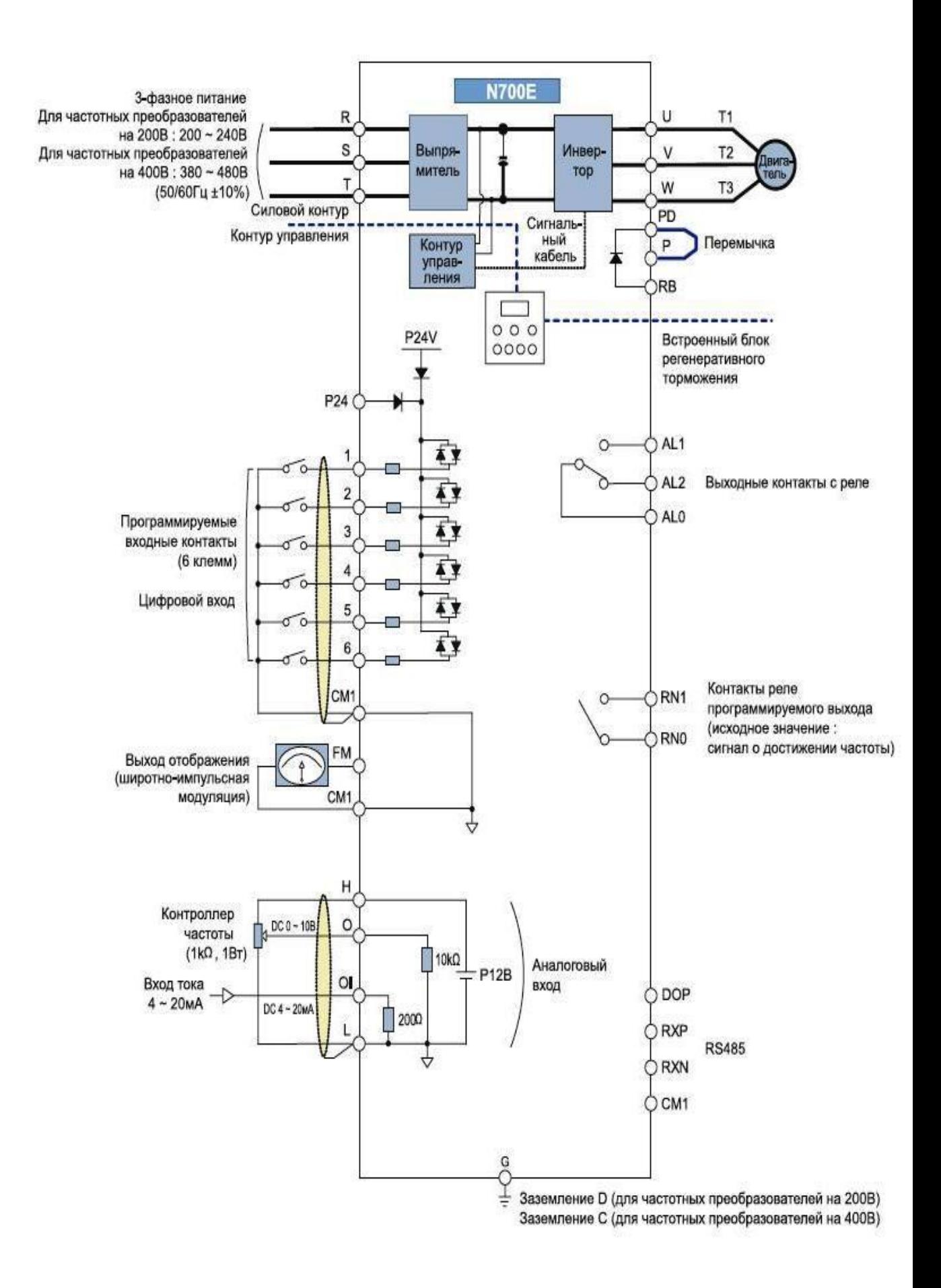

Рисунок 3.2 - Блок-схема HYUNDAI N700E-550HF

схема подключения преобразователя Электрическая частоты  $\boldsymbol{\mathit{H}}$ электродвигателя к трем фазам схематично изображена на рисунке 3.3.

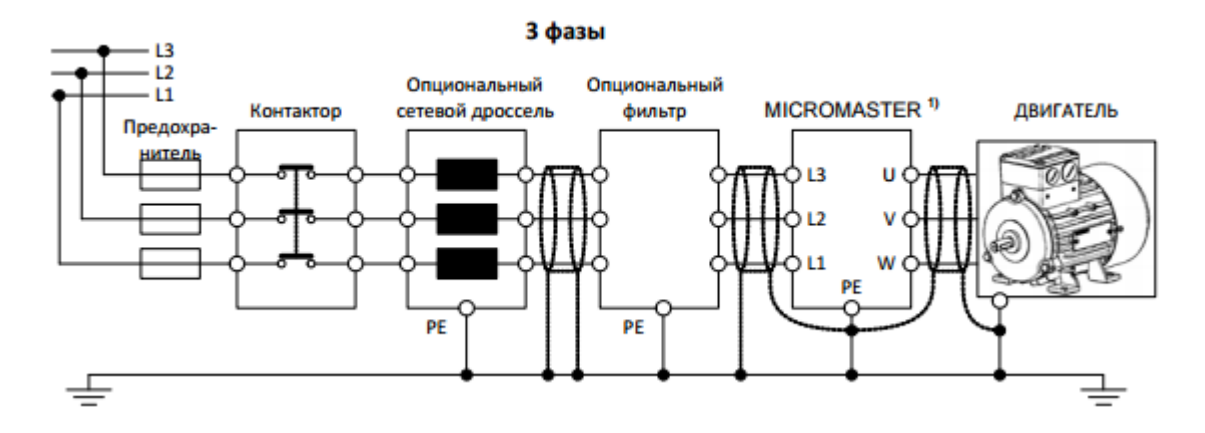

Рисунок 3.3 – Электрическая схема подключения HYUNDAI N700E-550HF и электродвигателя к сети.

Так как задача оптимального режима драйвера функции процесса с переменной скоростью является сложной и требует большого количества знаний персонала по всему процессу и оборудованию, серия преобразователей HYUNDAI N700E-550HF Eco также отмечена тщательно подобранными базовыми настройками, которые можно установить. Для огромного количества простых ситуаций в скором времени будет реализовано стабильное приложение драйвера питания.

Метод управления полезен при входе и в работе этапа быстрого преобразователя частоты. Привод с изменения настроек частотным управлением, который будет использоваться, оснащен другими элементами на автоматизированной основе системе управления тиристорным преобразователем (АСУ ТП), такой как система входных и выходных данных, включая цифровые и аналоговые входы и выходы, и последовательный интерфейс [31].

Такой преобразователь обладает рядом свойств и функций, которые в основном отсутствуют в других аналогичного класса, такие как:

- точечно задаваемая характеристика  $U/f$ , позволяющая применить преобразователь для работы с асинхронными и синхронными двигателями;

- 16 установок в расширенном режиме и более 100 в экспертном;

- высокоэффективное динамическое торможение постоянным током и комбинированное торможение;

- автоматический выбор частоты модуляции для бесшумной работы;

- счетчик электрической энергии для измерения использованной электроэнергии.

- модульная конструкция.

Многие преобразователи такого класса используются в простых задачах позиционирования. При ЭТОМ частотный преобразователь управляется сигналами, идущими от интегрируемых в рабочий механизм датчиков. Благодаря оптимизации программного обеспечения, достигнута высокая скорость реакции на внешние сигналы. Благодаря этому HYUNDAI N700E-550HF решает задачи позиционирования с необычной для данного класса точностью и скоростью. Оптимизирована скорость реакции и для аналоговых входов.

#### **4 Математическое моделирование системы ПЧ-АД**

#### **4.1 Модель ПЧ-АД В среде MaTlab**

Разработчик полупроводников включает в себя набор взаимосвязанных задач, последовательность решений от разработки технических спецификаций и выпуск рабочих файлов проекта. Многие из этих задач связаны с конструкцией силового преобразователя и секции управления электроприводом. Благодаря компьютерной технологии, основанной на прибытии пакетов прикладных программ, мы можем решать практически все задачи для анализа, синтеза, анализа и проектирования не только различных элементов, но и всей системы. В качестве программного пакета для моделирования полупроводниковых электроприводов наиболее подходящей считается система MatLab.

В среде Matlab содержатся виртуальные блоки двигателей, в том числе асинхронные двигатели, которые мы рассматриваем. На рисунке 4.1 показана модель преобразователя частоты - схема асинхронного двигателя, а на рисунке 4.2-4.5 показаны графики линейного напряжения, тока электродвигателя, скорости и момента на 50, 40, 30 и 25 Гц соответственно.

Двигатель начинает работать на холостом ходу. Когда скорость двигателя достигает значения постоянного состояния, ключ K в модели переключается (рис. 4.1), после наброса нагрузка пропорциональной квадрату скорости. Крутящий момент и скорость, полученные на осциллограмме, соответствуют рассчитанным параметрам.

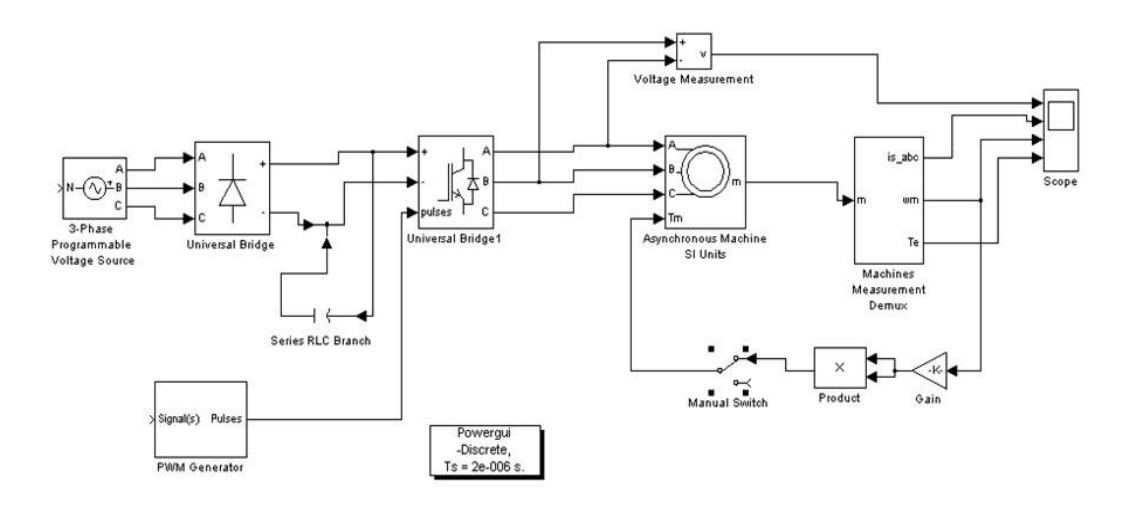

Рисунок 4.1 – Схема модели ПЧ – АД

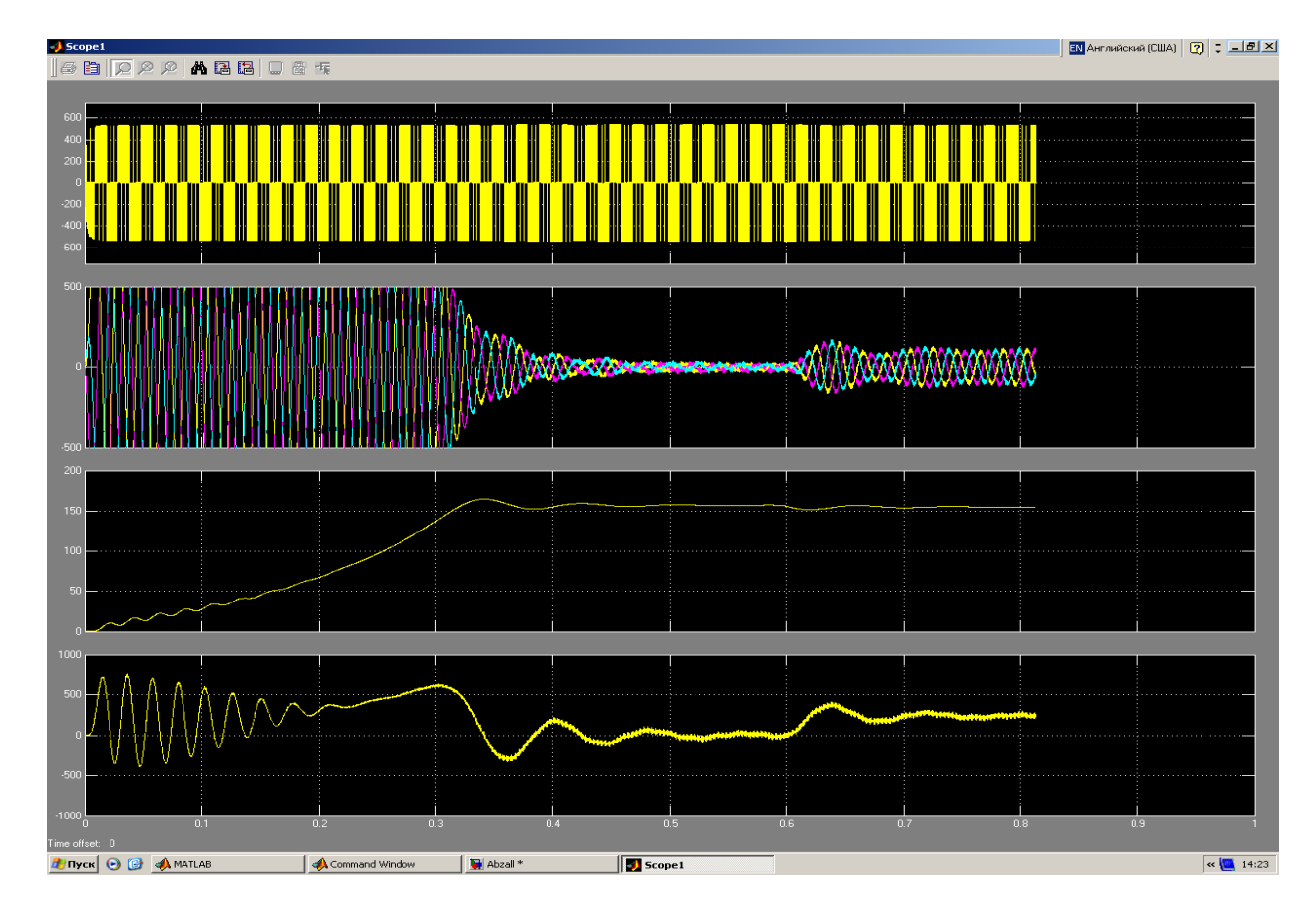

Рисунок 4.2 – Прямой пуск двигателя и наброс нагрузки на частоте 50 Гц

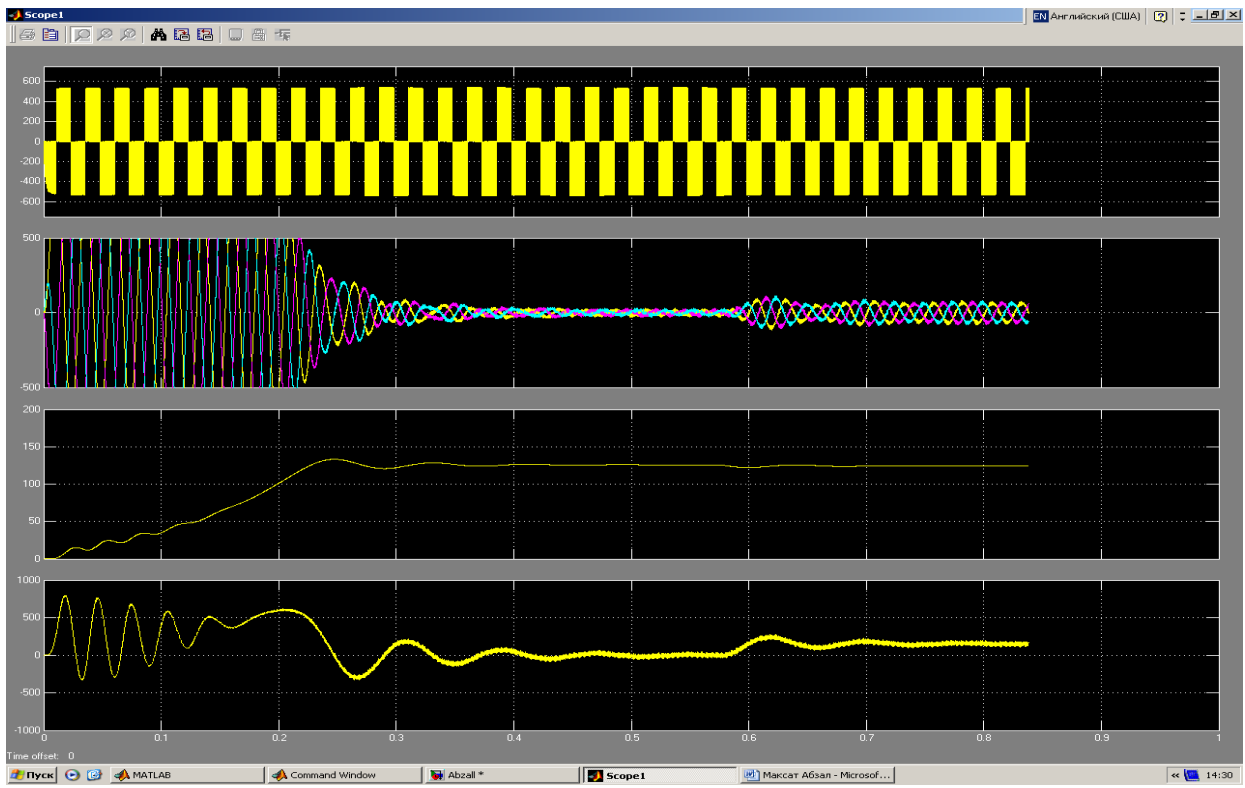

Рисунок 4.3 – Прямой пуск двигателя и наброс нагрузки на частоте 40 Гц

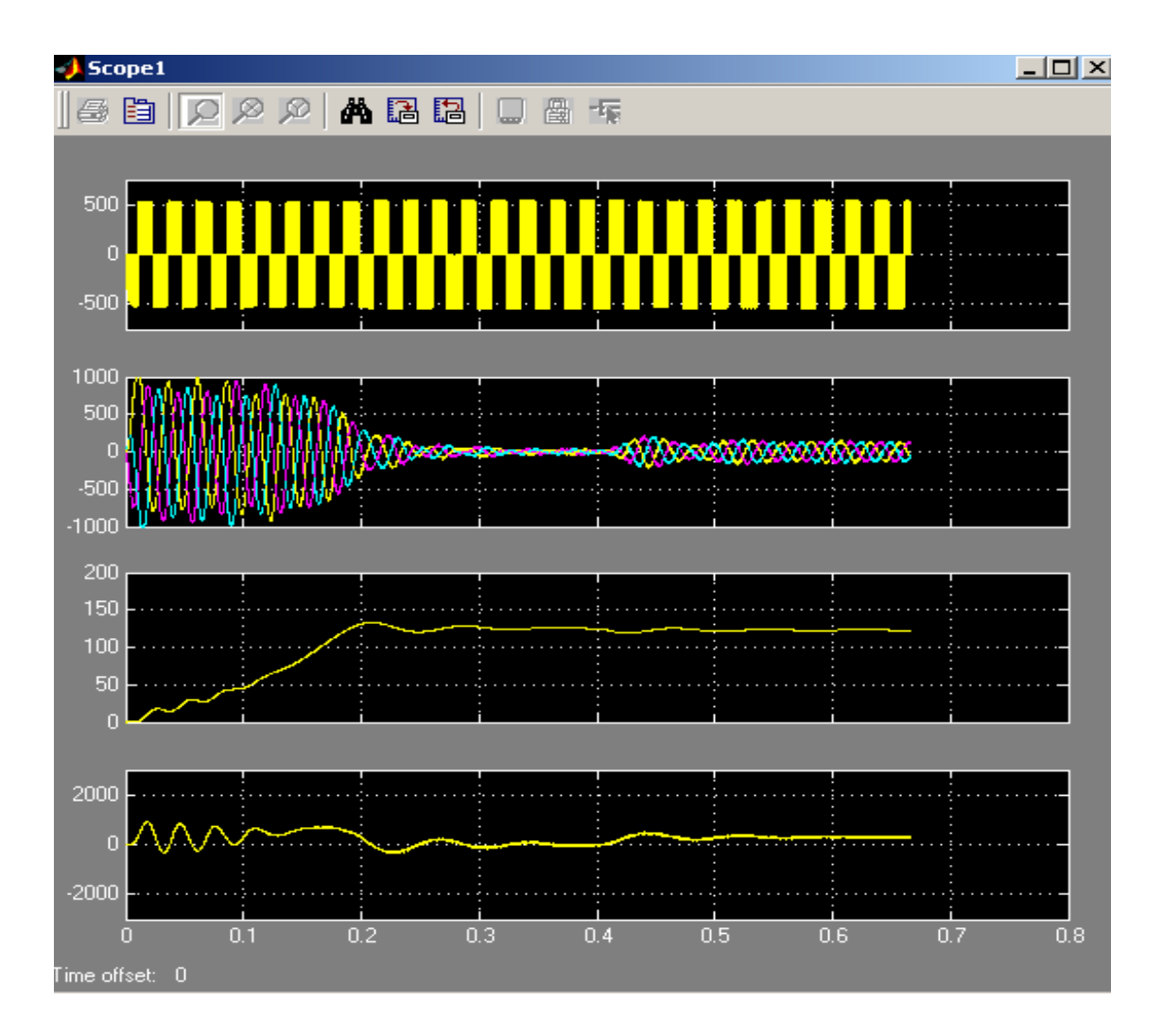

Рисунок 4.4 – Прямой пуск двигателя и наброс нагрузки на частоте 30 Гц

На рисунке 4.2 показано схема пуска двигателя при частоте 50 Гц пусковой ток и момент двигателя установилась за 0.5 секунд. После наброса нагрузки, приходной процесс длиться 0.1 сек, при этом амплитуда тока находиться в приделах номинального тока. При 40 Гц пусковой ток и момент двигателя устанавливается за 0.45 сек, после наброса приходной процесс длиться 0.095 сек (рисунок 4.3). При 30 Гц пусковой ток и момент двигателя устанавливается за 0.4 сек, после наброса приходной процесс длиться 0.085 сек (рисунок 4.4).

#### **5 Безопасность жизнедеятельности**

#### **5.1 Анализ условий труда работников насосной станции**

В дипломном проекте выполнено внедрение системы управления регулируемого электропривода насосной станции теплоснабжения.

Основная цель этого проекта - реализовать энергосбережение в управлении давлением и стабильностью центробежного насоса.

На насосной станции имеются три типа центробежных насосов 2K-100- 80-160B с асинхронными двигателями, питающими 4A225М4У3 55 кВт со скоростью 1500 об / мин. Привод выбирается с помощью управляемой системы «преобразователь частоты – асинхронный двигатель», которая устраняет один из основных недостатков асинхронных двигателей - постоянную скорость вращения ротора, которая не зависит от нагрузки. Преобразователь частоты может быть адаптирован к установленному режиму, который, в свою очередь, оптимизирует управление скоростью вращения двигателя самым экономичным способом для работы устройства.

Насосная станция имеет площадь 216 квадратных метров, высоту потолка 3,5 метра, высоту окна 1,5 метра и визуальный диапазон IV 300 люкс. Насосная станция расположена в Алматы и оснащена подстанцией 10 кВ.

Основная задача расчета искусственного освещения - определить количество осветительных приборов или мощность ламп для обеспечения стандартизованных значений освещения.

Хорошо продуманное и хорошо спроектированное освещение в рабочей области работника подходит для них, что ведет к более эффективной и безопасной работе и уменьшает вероятность усталости и травм.

Конструкция осветительного устройства регулируется общими положениями директивы СНиП РК 2.04. - 05.2011 (Национальные стандарты естественного и искусственного освещения, архитектуры, градостроительства и архитектуры).

Этот стандарт применяется к защитному заземлению переменного тока и постоянного тока частоты 400 Гц, а также устанавливает нулевые требования к электрической защите посредством защиты.

Этот стандарт не применяется к защите заземления, использованию электрических устройств во взрывоопасных зонах, исчезновению электрифицированной транспортировки, судах, металлических резервуаров, подводных, подземных и медицинских технологий.

Исчезновение должно выполняться электрическим соединением металлической части, которая электрически заземлена защитным проводником.

#### **5.2 Расчет системы освещения производственного помещения**

#### **5.2.1 Расчет естественного освещения**

Расчет заключается в определении площади световых проемов при боковом освещении по формуле:

$$
100\frac{S_o}{S_n} = \frac{e_n K_s \eta_o}{\tau_o r_1} K_{3\theta},\tag{1}
$$

Площадь пола помещения:

$$
S_n = L \cdot B = 18x12 = 216 \text{ m}^2
$$

Нормированные значения КЕО  $e_N$  для зданий, располагаемых в различных районах, следует определять по формуле:

$$
e_N = e_n \cdot m_N
$$
  
\n
$$
e_N = 1, 5 \cdot 0, 75 = 1, 125 \%
$$
\n(2)

Учитывая тип помещения (деревооб. цех), определили коэффициент запаса  $K_s=1,2$ .

Для определения световой характеристики, по, необходимо рассчитать отношение длины помещения к его глубине  $\frac{L}{A}$  и отношение глубины помещения к его высоте от уровня условной рабочей поверхности до верха окна (расчетной высоте)  $\frac{l}{h}$ .

Глубина помещения при односторонней системе освещения:

$$
\ell = B-1, \; \ell = 12-1=11 \; \text{m}.
$$

Высота от уровня условной рабочей поверхности верха окна:

$$
h_{\text{pacu}} = h_{\text{ok}} + h_{\text{HOK}} - h_{\text{pa6}}
$$
 (3)

$$
h_{\text{pacy}} = 1, 5+1-1=1, 5
$$
 M

$$
\frac{L}{l} = \frac{18}{11} = 1,64
$$

$$
\frac{l}{h_{\text{pacu}}} = \frac{11}{1,5} = 7,33
$$

Общий коэффициент светопропускания то, определяют по формуле:

 $(4)$  $\tau_0 = \tau_1$ .  $\tau_2$ .  $\tau_3$ .  $\tau_4$ .  $\tau_5$ Значение  $\tau_0$  посчитаем по формуле 2:

$$
\tau_0 = 0.8 \cdot 0.75 \cdot 1 \cdot 1 \cdot 0.9 = 0.54
$$

Коэффициент, учитывающий повышение КЕО при боковом освещении, благодаря свету, отраженному от поверхности помещения и подстилающего слоя, примыкающего к зданию, г<sub>1</sub> принимают по таблице 8;

I столбец по вертикали:

$$
\frac{l}{h_{\text{pacu}}} = \frac{11}{1.5} = 7,33
$$

II столбец по вертикали:

$$
\frac{l}{B} = \frac{11}{12} = 0.92
$$

I строка по горизонтали:

$$
\rho_{cp} = \frac{\rho_{\text{no} \pi} \cdot S_{\text{no} \pi} + \rho_{\text{creH}} \cdot S_{\text{creH}} + \rho_{\text{no} \tau \text{on}} \cdot S_{\text{no} \tau \text{on}}}{S_{\text{no} \pi} + S_{\text{creH}} + S_{\text{no} \tau \text{on}}} \tag{5}
$$

$$
\begin{aligned} \text{rge } S_{\text{roJ}} &= B \cdot L = 12 \cdot 18 = 216 \text{ m}^2\\ S_{\text{creH}} &= H \cdot (B + L) = 3.5 \cdot (12 + 18) = 105 \text{ m}^2\\ S_{\text{nor}} &= B \cdot L = 12 \cdot 18 = 216 \text{ m}^2 \end{aligned}
$$

$$
\rho_{cp} = \frac{0.3 \cdot 216 + 0.5 \cdot 105 + 0.7 \cdot 216}{216 + 105 + 216} = 0.5
$$

II строка по горизонтали:

$$
\frac{L}{l} = \frac{18}{11} = 1,64
$$

Учитывая, что  $H_{3A} = 15$  м и  $P = 12$  м (расстояние до рядом стоящего здания) найдем из таблицы 9 коэффициент, учитывающий затемнение окон противостоящими зданиями, К<sub>зд</sub>:

$$
\frac{P}{H_{\scriptscriptstyle 30}} = \frac{15}{12} = 1,25
$$

Таблица 9 - Значение коэффициента К<sub>зд</sub>

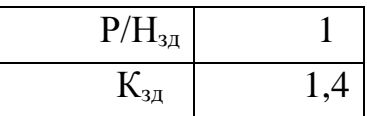

Определим площадь световых проемов при боковом освещении по формуле:

$$
S_0 = \frac{S_n \cdot e_N \cdot K_s \cdot \eta_0}{100 \cdot \tau_0 \cdot \mathbf{r}_1} \cdot K_{30}
$$
 (6)

$$
S_0 = \frac{216 \cdot 1,125 \cdot 1,2 \cdot 15}{100 \cdot 0,54 \cdot 4,8} \cdot 1,4 = 23,625 \text{ m}^2
$$

Длина окон составляет:

$$
l_{\text{ok}} = \frac{S_0}{h_{\text{ok}}} \tag{7}
$$

$$
l_{ox} = \frac{S_o}{h_{ox}} = \frac{23,625}{1,5} = 15,75 \text{ M}
$$

При заданной высоте окна 1,5 м суммарная длина окон составляет 15,75 м, что не превышает общую длину помещения  $L = 18$  м. Для обеспечения нормированное значение КЕО в соответствии с требованием СНиП РК.

#### **5.3 Расчет искусственного освещения**

#### **5.3.1 Расчет по методу коэффициента использования**

Произведем реконструкцию, применяя метод коэффициента использования. Рассматриваемый метод заключается в определении значения коэффициента  $\eta$ , равного отношению светового потока, падающего на поверхность, к полному потоку осветительного прибора.

Значения коэффициентов  $\eta$  находится из таблиц, связывающих геометрические параметры помещения (индекс помещения) с их оптическими характеристиками (коэффициент отражения стен р<sub>ст</sub>, потолка р<sub>пот</sub>, пола р<sub>пол</sub>).

Определим индекс помещения (i):

$$
i = \frac{A \cdot B}{h_{\text{pacy}} \cdot (A + B)}
$$
\n(8)

$$
i = \frac{18.12}{2,7.(\frac{18+12}{18+12})} = 2,7
$$

Определим коэффициент использования светового потока с помощью индекса помещения (i=2,7) по таблице 5.9 [5]  $n=56\%$  (TL218CL).

Поскольку освещенность оказалась недостаточной, то следует увеличить число светильников. Для этого найдем оптимальное их число через формулу:

$$
N = \frac{E_H \cdot S_n \cdot z \cdot K_s}{n \cdot F_\pi \cdot \eta}
$$
\n(9)

$$
N = \frac{300 \cdot 216 \cdot 1,1 \cdot 1,2}{2 \cdot 2500 \cdot 0,56} = 20
$$

Расстояние между светильниками (L):

$$
L_a = 3.5 \text{ m}; L_b = 3 \text{ m}.
$$

Расстояние от стены до светильника:

$$
l_a = L_a \cdot 0.5 = 3.5 \cdot 0.5 = 1.75 \text{ m};
$$
  
\n
$$
l_e = L_e \cdot 0.5 = 3 \cdot 0.5 = 1.5 \text{ m}.
$$

В длину:

$$
\lambda = \frac{L_{A}}{h_{\text{pacc}}} = \frac{3.5}{2.7} = 1.29
$$

В ширину:

$$
\lambda = \frac{L_B}{h_{pacu}} = \frac{3}{2,7} = 1,11
$$

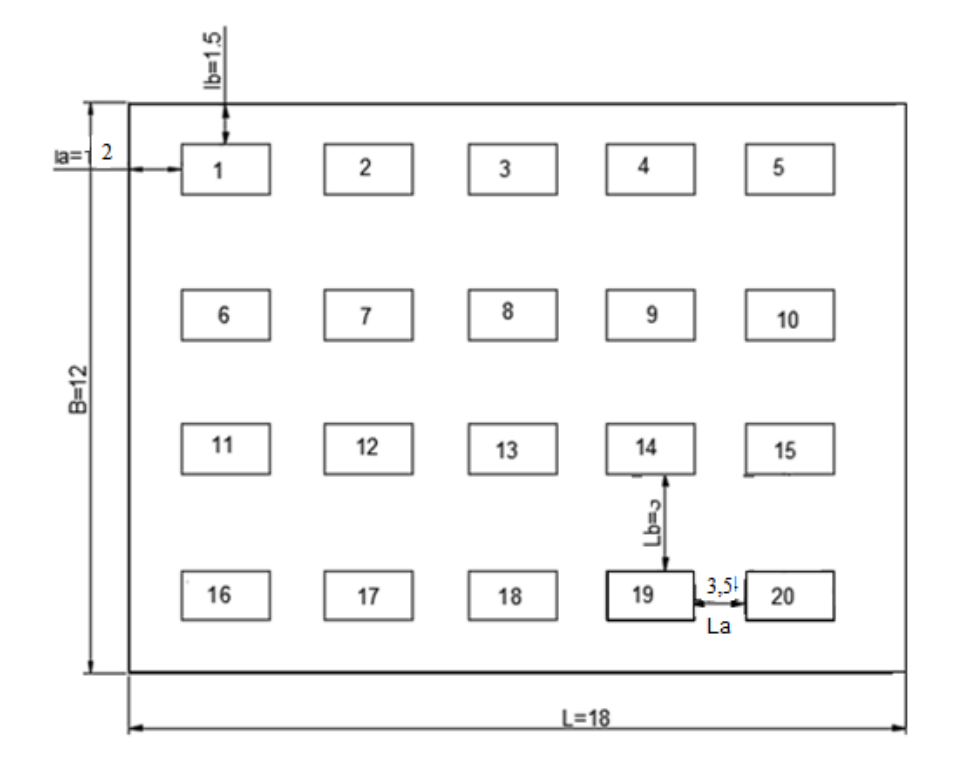

Рисунок 2 – Схема расположения светильников после реконструкции

Вывод: для обеспечения нормированной освещенности помещения типа диспетчерской подстанций с параметрами 18х12х3,5, необходимо уменьшить количество светильников TL-D36W/33 с люминесцентными лампами мощностью 36 Вт и световым потоком 2500 лм до 20 штук.

# **5.4 Расчет зануления ЭД на отключающую способность. Схема сети**

Схема сети к расчету на отключающую способность приведена на рис.4, где:

*Тр* – Трансформатор;

- *РЩ-1* Распределительный щит;
- *РЩ-2* Распределительный щит, питающий осветительную нагрузку;
- *АВ* Автоматический выключатель;
- *ЭД-1,*  – Электродвигатели

*ЭД-2*

- *ПР* Предохранитель;
- *1* Питающий магистральный кабель;
- *2* Кабель-ответвление к электродвигателю;
- *3* Линия, питающая осветительный щит РЩ-2;
- *4* Нулевой защитный проводник.

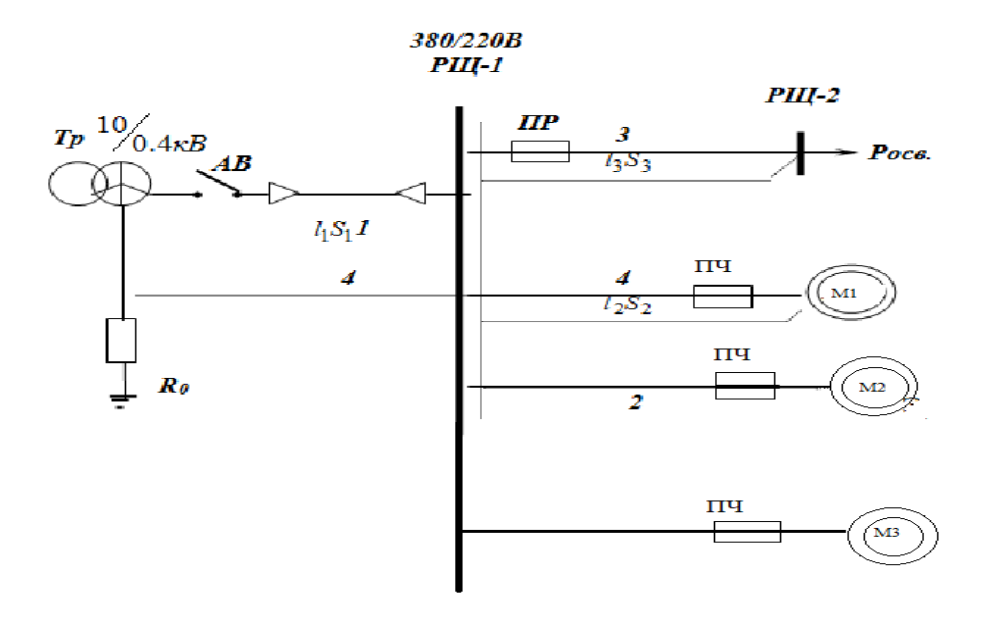

# Рисунок 4 – Схема сети к расчету зануления на отключающую способность.

#### **Выбор аппарата защиты в цепи электродвигателя**

Номинальный ток защитного аппарата (плавкой вставки предохранителя, как указано в индивидуальном задании) I<sub>вст.</sub> определяется из условия:

$$
I_{\text{BCT.}} \ge I_{\text{max}} \tag{10}
$$

где  $I_{\text{max}}$  – максимальный рабочий ток в цепи, А. Максимальный рабочий ток цепи определяется по формуле;

$$
I_{\text{max}} = \frac{P_{HOM}}{\sqrt{3}U_{HOM}\cos\varphi} \tag{11}
$$

где *Pном.*– номинальная мощность нагрузки, присоединенной к линии, кВт *Uном.* – номинальное напряжение, В, (380В); *cos* – коэффициент мощности нагрузки ЭД Рассчитаем необходимые значения I<sub>max</sub>(Эд), Для расчета  $I_{max}$  (магистрали)  $P_{max} = S_{np}$ , вычисленное по формуле 5.

$$
I_{\text{max}}\left(\text{магистрали}\right) = \frac{542,61}{\sqrt{3} \cdot 0,38} = 824,41 \text{ A},
$$

$$
I_{\text{max}}(3\partial - 1) = \frac{15}{\sqrt{3} \cdot 0,38 \cdot 0,86} = 26.5 \text{ A},
$$

$$
I_{\text{max}}\left(0\right) = \frac{35}{\sqrt{3} \cdot 0.38 \cdot 0.87} = 61,113 \text{ A},
$$

При выборе плавких вставок в цепях электродвигателей учитывают их пусковые токи Inver:

$$
I_{\rm BCT} \ge \frac{I_{\rm nyCK}}{\alpha},\tag{12}
$$

$$
\frac{I_{\text{nyCK}}}{I_{\text{HOM.}}} = \mathbf{K}_{\text{II}},\tag{13}
$$

где  $I_{\text{HOM}} = I_{\text{max}} - \text{pafo}$ очий ток в цепи, А,

К<sup>п</sup> – коэффициент пуска, приведенный в характеристике электродвигателя (таблица 10).

Автоматический выключатель выбирают по наибольшему из токов I<sub>вст.</sub>, рассчитанных по формулам (7), (9) и (10).

Из формулы (10) следует:

$$
I_{\text{INCK}} = K_{\text{II}} \cdot I_{\text{HOM}}
$$

Рассчитаем значения *I<sub>nvcк</sub>* (Эд-1), *I<sub>nvcк</sub>* (Эд-2):

$$
I_{\text{INCK}}(\mathcal{I}\partial - 1) = 7,5 \cdot 30 = 225 \,\text{A},
$$

По формуле (9) рассчитаем ограничения на I<sub>вст.</sub> Подставляя полученные значения:

$$
I_{BCT}(\Im \partial - I) \ge \frac{225}{2} \Longrightarrow I_{BCT} \ge 112.5 \text{ A},
$$

Полученные значения применим при выборе автоматического выключателя.

В результате расчетов были выбраны автоматические выключатели ВА-99-32А 4Р для Эд линии.

Вывод по разделу БЖД:

В данной дипломной работы проведены расчеты естественного освещения и искусственного освещения. При расчете приходим к выводу, что в данном помещении при определенных условиях работы необходимо установить 20 светильников по 2 лампы типа TL-D36W/33 мощностью 36 Вт. Так же были проведены расчет зануления ЭД на отключающую способность, были выбраны автоматические выключатели ВА-99-32А 4Р для Эд линии. Значение расчетного тока однофазного короткого замыкания Ік.расч. превышает значение наименьшего допустимого по условиям срабатывания защиты Iк.min. Это означает, что нулевой защитный проводник выбран правильно, т.е. отключающая способность системы зануления обеспечена.

6 Экономическая часть

# 6.1 Технико-экономическое обоснование эффективности выбранной системы ПЧ-АД

Технико-экономическое обоснование осуществляется методом модернизации попиточный насосный станций. Цель модернизации - ввести систему частотного преобразователя метод управления асинхронным двигателем, взамен регулирования дросселированием. Причиной этих событий является тот факт, что традиционный способ регулирования работы насосной станции более энергозатратны.

Объектом исследования была подпиточная насосная станция, состоящая из трех центробежных насосов, подключенных к асинхронному двигателю. где КПД 0,92, двигатель серии 4А 4А225М4U3, 55 киловатт и номинальной скорости 1500 об / мин.

Использование электропривода с регулируемой частотой (ЧРП) на насосе может снизить потребление энергии на 30-40%. Переход на ЧРП позволит сэкономить много воды, что связано с устранением ненужного давления. Согласно статистике системы водоснабжения, дополнительная

атмосфера равна 10 мм рт.ст. Потеря влаги на 6-9% из-за неконтролируемой утечки.

В дополнение к использованию вышеуказанных преимуществ ЧРП его применение также имеет следующие преимущества:

- наличие плавных пусков, устранение гидравлических ударов и понижение напора уменьшает износ оборудования;

- благодаря снижению потерь горячей воды происходит экономия тепла в системах горячего водоснабжения;

- возможность улучшить технологические процессы управления без значительных расходов;

-снижение шума, что в особенности немаловажно при

месторасположении насосов рядом с жилыми домами;

- сокращение числа ремонтов оборудования более чем в два раза;

- понижение потерь мощности;

- выравнивание заданной частоты вращения.

При использовании преобразователя частоты наиболее значительным эффектом является то, что в техническом процессе, когда нагрузка электропривода сильно различается, технические характеристики должны быть точно сохранены, а срок службы устройства напрямую зависит от гладкости запуска и качества управления. Все эти стандарты согласуются с технологией станции водоснабжения, что еще раз подтверждает правильный выбор системы управления. Определите современный метод расчета объекта.

# **6.2 Расчет капитальных вложений для системы ПЧ – АД**

При расчете капитальных вложений в модернизацию электропривода учитывают стоимости нового оборудования, монтажных работ по установке и услуг транспорта. Наиболее дорогими компонентами электропривода являются асинхронный электродвигатель и преобразователь частоты. Капитальные вложения рассчитываются по следующей формуле:

$$
K = k_{\rm on} + k_{\rm np} + k_{\rm np} + k_{\rm rp},\tag{5.1}
$$

где  $k_{\text{on}}$  – стоимость электропривода, тыс.тг;

 $k_{\text{np}}$  – стоимость пускорегулирующей аппаратура, тыс.тг;

 $k_{\text{mp}}$  – стоимость монтажных работ, тыс.тг;

 $k_{\text{rp}}$  – стоимость услуг транспорта, тыс.тг.

В стоимость электропривода, рассчитываемый по формуле (5.2), входит стоимость асинхронных двигателей и преобразователя частоты.

$$
k_{\scriptscriptstyle \mathrm{3H}} = n k_{\scriptscriptstyle \mathrm{AB}} + k_{\scriptscriptstyle \mathrm{3H}},\tag{5.2}
$$

где  $n -$  количество асинхронных двигателей, шт;  $k_{AB}$  – стоимость асинхронных двигателей, тыс.тг;  $k_{\text{4II}}$  – стоимость преобразователя частоты, тыс.тг.

 $k_{\rm 3II} = 3 \cdot 75 + 150 = 375$  Tbic.TF.

Стоимость пускорегулирующей аппаратуры составляет 12 % от стоимости электропривода и рассчитывается по следующей формуле:

$$
k_{\rm np} = 0.12 k_{\rm 3D}
$$
\n
$$
k_{\rm np} = 0.12 \cdot 375 = 45 \text{ TbIC. TT.}
$$
\n(5.3)

Стоимость монтажных работ для электропривода берется за 6 % от его стоимости, а для насоса как 5 % от его цены, и рассчитывается по формуле  $(5.4)$ .

$$
k_{\rm mp} = 0.06k_{\rm sn} + 0.05k_{\rm yn},\tag{5.4}
$$

$$
k_{\text{mp}} = 0.06 \cdot 375 + 0.05 \cdot 420 = 34.5 \text{ } \text{thic.}
$$

Стоимость затрат на услуги транспорта составляют 2 % от суммарной стоимости электропривода и стоимости монтажных работ:

$$
k_{\text{rp}} = 0.02(k_{\text{sn}} + k_{\text{mp}}),
$$
\n
$$
k_{\text{rp}} = 0.02 \cdot (375 + 34.5) = 8.19 \text{ } \text{THC. } \text{Tr}.
$$
\n
$$
(5.5)
$$

Теперь рассчитаем общие капиталовложения по формуле (5.1):

$$
K = 375 + 45 + 34.5 + 8.19 = 462.69
$$
 **ThIC.TT.**

#### **6.3Расчет ежегодных эксплуатационных издержек производства**

Ежегодными эксплуатационными издержками называются расходы за год, необходимые для эксплуатации насосной станции водоснабжения. Эти издержки рассчитываются по следующей формуле:

$$
H = H_{3\Pi} + H_{CH} + H_M + H_3 + H_A + H_H, \tag{5.6}
$$

где ИЗП − издержки на фонд оплаты труда, тыс. тг;

И<sub>СН</sub> − издержки на социальный налог, тыс. тг;

ИМ − издержки, расходуемые на дополнительные затраты и запасные части, тыс. тг;

ИЭ − издержки на электроэнергию, используемую на производственные нужды, тыс. тг;

ИА − амортизационные отчисления, тыс. тг;

И<sub>Н</sub> − накладные расходы, тыс. тг.

Для определения фонда оплаты труда в таблице 5.1 приведены заработные платы работников. Суммарная заработная плата всех работников в год рассчитывается по формуле:

$$
M_{3\Pi} = 12 \sum_{i=1}^{\infty} b_i c_i, \tag{5.7}
$$

где  $a$  – количество различных должностей;

 $b_i$  – количество работников по  $i$  –той должности;

 $c_i$  – должностная заработная плата одного рабочего в месяц, тыс. тг.

| $\frac{1}{2}$                 |                       |                        |  |  |  |  |
|-------------------------------|-----------------------|------------------------|--|--|--|--|
| Название                      | Количество работников | З/пл одного рабочего в |  |  |  |  |
| должности                     |                       | месяц, тыс. тг.        |  |  |  |  |
| Начальник станции             |                       | 350                    |  |  |  |  |
| Старший<br>инженер            |                       | 200                    |  |  |  |  |
| энергетик                     |                       |                        |  |  |  |  |
| Инженер<br>$\Pi$ <sup>O</sup> |                       | 150                    |  |  |  |  |
| КИПиА                         |                       |                        |  |  |  |  |
| Слесарь по КИПиА              |                       | 120                    |  |  |  |  |
| Электромонтер                 |                       | 100                    |  |  |  |  |

Таблица 5.1 – Ежемесячная заработная плата работников

Вставив значения из таблицы 5.1 в формулу (5.7), найдем годовую заработную плату всех работников.

$$
H_{3\Pi} = 12 \cdot (350 + 200 + 2 \cdot 150 + 2 \cdot 120 + 2 \cdot 100) = 15480
$$
 **THEOREM**

Издержки на социальный налог составляют 11 % от разности издержек заработной платы и издержек на пенсионный фонд.

$$
W_{\text{CH}} = 0.11 (H_{3\Pi} - H_{\Pi\Phi}), \tag{5.8}
$$

где ИПФ − издержки на пенсионный фонд, вычисляются как 10 % от годовых издержек на заработную плату, тыс. тг.

$$
H_{\rm CH} = 0.11 \cdot (15480 - 0.1 \cdot 15480) = 1532.52 \text{ }^{\circ} \text{ }^{\circ} \text{ }
$$

Издержки, расходуемые на дополнительные траты, берутся как 0,5 % от капитальных вложений.

$$
M_M = 0.005K,\tag{5.9}
$$

$$
M_M = 0.005 \cdot 462.69 = 2.313
$$
 **Table. T**

Издержки на электроэнергию, используемую на производственные нужды, находим по формуле:

$$
W_3 = W_{\rm n} W_{\rm s} W, \tag{5.10}
$$

где  $W_{\text{n}}$  – годовое потребление электроэнергии с учетом потерь, кВт·ч; Иэу − тариф на электроэнергию, 7,21 тг/(кВт·ч);

− количество двигателей.

Годовые потери электроэнергии рассчитаем по формуле:

$$
\Delta W_{\rm \pi} = \Delta P_c T_{\rm r},\tag{5.11}
$$

где  $\Delta P_c$  -средние потери активной мощности, кВт;  $T_r$  – годовое время работы, ч/год.

Годовое время работы определяется как 90 % от годового количества часов использования максимума нагрузки  $T_M$  (5 дней в неделю по 6 часов).

$$
T_r = 0.9T_m, \tag{5.12}
$$

$$
T_r = 0.9 \cdot 5 \cdot 6 \cdot 52 = 1404 \text{ y} / \text{rod.}
$$

Чтобы рассчитать годовое потребление электроэнергии нужно найти средние потери активной мощности:

$$
\Delta P_c = 4P_M \tau, \tag{5.13}
$$

где  $P_M$  – максимальные потери мощности, кВт;

 $\tau$  – относительное время использования максимума потерь.

Относительное время использования максимума потерь рассчитывается как 70 % от отношения годового количества часов максимума нагрузки к годовому времени работы:

$$
\tau = 0.7 \frac{T_{\text{m}}}{T_{\text{r}}},
$$
\n
$$
= 0.7 \cdot \frac{1560}{1404} = 0.77.
$$
\n(5.14)

Далее нам необходимо найти максимальные потери мощности по формуле:

$$
\Delta P_M = \Delta P_{xx} + \Delta P_{HH} K_3^2, \tag{5.15}
$$

где  $\Delta P_{xx}$  — потери холостого хода, кВт;  $\Delta P_{\text{HH}}$  – номинальные загрузочные потери, кВт;  $K_3$  – коэффициент загрузки, равный 0,8.

 $\tau$ 

Потери холостого хода рассчитываются как 55 % от номинальной загрузочной потери, которая в свою очередь, составляет 67 % от активных номинальных потерь двигателя  $\Delta P_{\text{H}}$ .

$$
\Delta P_{\rm H} = P_{\rm H} \frac{(1 - \eta)}{\eta} K_3,\tag{5.17}
$$

где  $\eta$  – КПД двигателя, по таблице 2.1 равный 0,92.

$$
\Delta P_{\rm H} = 11 \cdot \frac{(1 - 0.92)}{0.92} \cdot 0.8 = 1.2 \text{ kBr}
$$

$$
\Delta P_{\text{HH}} = 0.67 \Delta P_{\text{H}} \tag{5.18}
$$

.

$$
\Delta P_{\text{HH}} = 0.67 \cdot 1.2 = 0.804 \text{ KBT}.
$$

$$
\Delta P_{xx} = 0.55 P_{\text{HH}},\tag{5.19}
$$

$$
\Delta P_{xx} = 0.55 \cdot 0.804 = 0.44 \text{ kBr}.
$$

Рассчитаем максимальные потери мощности по формуле (5.15):

$$
\Delta P_M = 0.44 + 0.804 \cdot 0.8^2 = 0.96 \text{ kBr}.
$$

По формуле (5.13) найдем средние потери активной мощности:

$$
\Delta P_c = 4 \cdot 0.96 \cdot 0.77 = 2.97 \text{ kBr}.
$$

Отсюда годовые потери электроэнергии по формуле (5.11):

$$
\Delta W_{\rm n} = 2.97 \cdot 1404 = 4179.13 \text{ kBr} \cdot \text{y}.
$$

Годовое потребление электроэнергии находим по формуле:  $W = 4T_{\rm M}P_{\rm H}$ , (5.20)

$$
W = 4 \cdot 1560 \cdot 11 = 68640 \text{ kBr} \cdot \text{Y}.
$$

Годовое потребление электроэнергии с учетом потерь:

$$
W_{\rm \pi} = W + \Delta W_{\rm \pi},\tag{5.21}
$$

$$
W_{\rm n}
$$
 = 68640 + 4179,13 = 72819,13 kBr · y.

Издержки на электроэнергию по формуле (5.10):

$$
H_3 = 72819,13 \cdot 7,21 \cdot 3 = 1575,78 \text{ } \text{THIC.} \text{ } \text{Tr}.
$$

Амортизационные отчисления составляют 5 % от капиталовложений и рассчитываются по следующей формуле:

$$
W_A = 0.05K, \t(5.22)
$$

$$
H_A = 0.05 \cdot 462.69 = 23.134
$$

Накладные расходы определяются как 15 % от суммы всех ранее найденных издержек.

$$
H_{\rm H} = 0.15(H_{3\rm H} + H_{\rm CH} + H_{\rm M} + H_3 + H_{\rm A}),\tag{5.23}
$$

$$
M_{\rm H} = 0.15 \cdot (15480 + 1532.52 + 2.313 + 1575.78 + 23.134) =
$$
  
= 1861.293 **thC.TT.**

Ежегодные эксплуатационные издержки найдем по формуле (5.6):

$$
M = 15480 + 1532,52 + 2,313 + 3637,315 + 23,134 + 1575,78 =
$$
  
= 20764,576 **Table 2.313 + 3637**,315 + 23,134 + 1575,78 =

Затем МЫ представим экономические преимущества системы регулирования «преобразователь частоты - асинхронный двигатель». Долгосрочная практика оценки возможности замены метода регулирования дросселирования на регулирование частотного преобразователя показывает, что фактическая экономия энергии варьируется от 10 до 25%. 40-60% экономии энергии в некоторых технических литературах, поднимают вопросы о технической грамотности авторов публикаций или о желании компаний увеличить спрос на свою продукцию. [4]

Примем экономию электроэнергии за 20 % и рассчитаем новое значение годового потребления электроэнергии с учетом потерь.

$$
W_{\text{n1}} = 0.8 \cdot 72819.13 = 58255.3 \text{ kBr} \cdot \text{y}.
$$

Тогда издержки на электроэнергию будут равны:

$$
H_{31} = 58255.3 \cdot 7.21 \cdot 3 = 1260.139
$$
 **THIC. T**

Рассчитаем годовую экономию электроэнергии при проведении модернизации по следующей формуле:

$$
\Delta H_3 = H_3 - H_3,\tag{5.24}
$$

$$
\Delta H_3 = 1575,78 - 1260,139 = 315,641
$$
 **Table 315**

Определим приблизительный срок окупаемости внедрения системы «ПЧАД» по формуле:

$$
T = \frac{K}{\Delta H_3},\tag{5.25}
$$

$$
T = \frac{462,69}{315.64} = 1.456 \approx 1.4
$$

После расчетов мы заключаем, что введение системы «преобразователь частоты-асинхронный двигатель» экономически выгодно, что может сэкономить около 3,1564 млн. тенге каждый год. Капитальные вложения достигли 4,626 млн. тенге. Срок окупаемости - 16 месяцев, что является хорошим показателем.

#### **Заключение**

В данной работе был произведена модернизация подпиточной насосной станции на базе частотно – регулируемого электропривода позволяющего от одного преобразователя частоты осуществлять плавный запуск и регулирование угловой скорости каждого из пяти насосов станции, согласно требуемому режиму работы.

Решение проблемы в этом проекте, является перспективным, поскольку современные преобразователи с переменной частотой могут обеспечить плавный запуск насоса, регулировать мощность и подъем, не генерируя дополнительных потерь энергии и стабилизируя давление в сети. Используйте регулируемые приводы, чтобы продлить срок службы приводного двигателя насоса и обеспечить необходимое водоснабжение и соответствующее потребление энергии.

Система управления может избежать гидравлических ударов в водопроводной сети, тем самым продлевая срок службы оборудования.

В разделе безопасность жизнедеятельности были рассмотрены наиболее характерные условия для насосная установка системы горячего водоснабжения. Главная задача улучить условия труда, обеспечить безопасность.

Предложены и обоснованы мероприятия по расчету естественного и искусственного освещения, а также проведен расчет зануления ЭД на отключающую способность. Результаты соответствуют требованиям СНиП РК 2.04-05-2011 - «Естественное и искусственное освещение».

В технико-экономических части мы рассмотрели модернизацию объекта. Цель модернизации - ввести систему частотного преобразователя метод управления асинхронным двигателем, взамен регулирования дросселированием. После расчетов мы выяснили, что введение системы «преобразователь частоты-асинхронный двигатель» экономически выгодно

#### **Список литературы**

1. Лезнов Б.С. "Экономия электроэнергии в насосных установках". М-Энергия, 1991.-350с

2. И.А. Браславский. Энергосберегающий асинхронный электропривод:учеб. пособие для высш. учеб. заведений. – М.: Издательский центр «Академия», 2004. – 256с.

3. В.И. Ключев. Теория электропривода. - М.: Энергоатомиздат, 1985.- 360с.

4.Г.Г. Соколовский. Электропривод переменного тока с частотным регулированием: учебник для студ. высш. учеб. заведений. – М.: Издательский центр «Академия», 2006. – 276с.

5. Справочник по автоматизированному электроприводу. – Под ред. В.А. Елисеева и А.В. Шинянского - М.: Энергоатомиздат, 1983. - 616с.

6. Справочник по электрическим машинам. – Под общ. ред. И.П. Копылова и Б.К. Клокова - М.: Энергоатомиздат, 1988. - 456с.

7. М.Г. Чиликин, А.С. Сандлер. Общий курс электропривода. - М.: Энергоиздат, 1981. – 576с.

8. В.И. Лапицкий. Организация и планирование энергетики. - М.: Высшая школа, 1975. - 416с.

9. Л.П. Падалко, Г.Е. Пекелис. Экономика энергосистем: учебное пособие. – Минск: Высшая школа, 1976. – 456с.

10. В.С. Самсонов. Экономика предприятий энергетического комплекса: учебник. - М., 2003 – 256с.

11. Экономика и управление в энергетике: учебное пособие. Под ред. Кожевникова - М., 2003. – 402с.

12." Экономика отрасли". Жакупов А.А, Хижняк Р.С. Методические указания к выполнению экономической части выпускных работ.

13. «Экология и природопользование» Д.К. Сулеев, С.И. Сагитов и др. Алматы-2004г.

14. Санатова Т.С., Мананбаева С.Е. Безопасность жизнедеятельности. Методическое указания к выполнению раздела «Электробезопасность в электроустановках» в выпускных работ для специальности 050718- Электроэнергетика.Бакалавр-Алматы:АУЭС,2009,-24с.

15. СНиП РК 2.04-05-2011. Естественное и искусственное освещение. Общие требования. М. Стройиздат,2012.

16. Жандаулетова Ф.Р., Бегимбетова А.С. Безопасность жизнедеятельности. Методические указания к выполнению раздела «Защита от производственного шума» в выпускных работах для всех специальностей. Бакалавриат. – Алматы: АИЭС, 2009.

17. Безопасность жизнедеятельности. Метод. указания к выполнению раздела в дипломных проектах (для студентов всех по направлению «Электроэнергетика»). - Алматы: АИЭС, 2002